# Informatik (II) Vorlesung Sommersemester 2007

Johannes Waldmann, HTWK Leipzig

4. Juni 2007

# 1 Einleitung/Überblick

## Inhalt

- Technische Grundlagen
	- Rechnerarchitektur
	- Prozessoren
	- Bus und Schnittstellen
	- Speichertechniken
- Betriebssysteme
	- Aufgaben, Ziele, Konzepte, Strukturen
	- Ein/Mehr-Prozeß/Nutzer-Systeme
	- Vergabe von Speicher, Geraten, Rechenzeit ¨
	- Scheduling, Threads
- Netze, Sicherheit
	- Kompression, Fehlererkennung, Verschlusselung ¨
	- Kryptographie mit öffentlichen Schlüsseln
	- Netze: Schichten-Modell, Adressierung, Dienste

## **Organisation**

Vorlesung:

- ungerader Montag, 15:30–17:00, LNW 006
- gerader Montag, 15:30–17:00, G126

## Ubungen: ¨

- *entweder* Di (u) 12:00 und Di (g) 19:00
- *oder* Di (u) 13:45 und Di (g) 17:15

Prüfungszulassung: Übungsaufgaben, Prüfung: Klausur.

# Literatur

- Christian Horn, Immo Kerner, Peter Forbrig (Hrsg.): *Lehr- und Ubungsbuch Infor- ¨ matik, Grundlagen und Uberblick ¨* , 3. Auflage, Fachbuchverlag Leipzig ergänzend:
- Christian Horn, Immo Kerner: *Lehr- und Ubungsbuch Informatik (Band 4), Techni- ¨ sche Informatik und Systemgestaltung*
- William Stallings: *Betriebsysteme*, Addison-Wesely/Pearson, 2003

## Betriebssystem: Beispiel GNU/Linux

• Übungen mit Linux-Live-CD

Information: Knoppix, <http://www.knoppix.de/>.

- im Pool und zuhause
- Download: im MM-Pool <Y:/Shareware/Knoppix>
- CD/DVDs bitte selbst vervielfältigen.
- Version 5.1.1 (Deutsch),

# 2 Rechner-Architektur

## Rechnerarchitektur

(HKF S. 56 ff) die Bestandteile:

• CPU

das Bus-System:

• Adressbus,

• Festplatte

• Arbeitsspeicher

• Datenbus, • Steuerbus

• E/A-Module

# Begründung für Architektur

implementiert von-Neumann-Modell:

- Programmausführung besteht aus Folge von Schritten
- ein Schritt: Anwenden einer Operation (in CPU) auf Operanden (aus Speicher)
- Programme sind Daten (d. h. beide stehen im Hauptspeicher)

# Die CPU (central processing unit)

Steuerwerk:

- Befehlszähler
- Befehlsregister
- Adressregister

Rechenwerk:

- Datenregister (mehrere)
- ALU (arithmetical and logical unit)
- Zusatzregister (Flags)

## Befehls-Abarbeitung in CPU

- (Adresse des aktuellen Befehls steht in Befehlszähler) Holen des Befehls in Befehlsregister
- Dekodieren und Ausführen des Befehls (dabei evtl. Speicher lesen/schreiben, rechnen)
- Bestimmung der Folgeadresse (in Befehlszähler) (Nachfolger bzw. Sprung)
- Behandeln von Unterbrechungen (ausgelöst durch Hard- oder Software)

## **Befehlssätze**

- Verarbeitungsbefehle (ALU-Operationen auf Datenregistern)
- Transportbefehle (Datenregister  $\leftrightarrow$  Hauptstpeicher)
- Ein/Ausgabe-Befehle
- Sprungbefehle:
	- unbedingter Sprung
	- bedingter Sprung (abh. von ALU-Flagregister)
	- Sprung (zu Unterprogramm) mit Ruckkehrabsicht ¨
	- Ruckkehr (aus Unterprogramm) ¨

# Übung KW 11

- autotool: Übungsgruppe wählen [https://autotool.imn.htwk-leipzig.](https://autotool.imn.htwk-leipzig.de/cgi-bin/Super.cgi) [de/cgi-bin/Super.cgi](https://autotool.imn.htwk-leipzig.de/cgi-bin/Super.cgi)
- Fragen zur Klausur (Februar) (ist noch nicht fertig korrigiert)
- Suchbilder: Innenleben eines PCs: [http://dfa.imn.htwk-leipzig.de/](http://dfa.imn.htwk-leipzig.de/~waldmann/edu/current/informatik/bilder/pc/) <sup>∼</sup>[waldmann/edu/current/informatik/bilder/pc/](http://dfa.imn.htwk-leipzig.de/~waldmann/edu/current/informatik/bilder/pc/)
	- Suchen Sie die wesentlichen Bestandteile!
- Welche Einzelteile (außer Schaltkreisen) gibt es?
- Welche Kapazitat hat die Festplatte? ¨
- Wie heißt die Grafikkarte?
- Suchen Sie Informationen zu einem der sichtbaren Schaltkreise! (google nach Aufdruck)
- Der Prozessor ist ein AMD Athlon XP 2500, wieviele Register besitzt er, welche Rechenoperationen kann er ausführen?

## Beispiel: IA32

```
(Intel-architektur für Prozessoren mit 32-Bit-Adressierung, enthält x86 ... Pentium)
  siehe http://developer.intel.com/design/pentium4/manuals/index
new.htm
```
Register:

- acht Register (je 32 bit): EAX, EBX, ECX, EDX, EBP, ESI, EDI, ESP; sechs spezielle Adress-Register (16 bit); Flag-Register EFLAGS, Befehlszähler EIP
- Gleitkomma-Rechenwerk: acht Register (je 80 bit)
- MMX-Register usw.

Befehle (nicht vollständig):

- Transport: MOV
- Arithmetik: ADD, SUB, MUL, DIV, INC, DEC, NEG
- Logik: AND, OR, XOR, NOT
- Bit-Operationen: SAR, ...
- Ablaufsteuerung: JMP, JNZ, CALL, RET

### IA32-Beispiel

eine Funktion aus einem C-Programm:

```
int f (int x) { return 3*x + 1; }
```
übersetzt mit  $qcc$  -S ergibt sich:

```
pushl %ebp
movl %esp, %ebp
movl 8(%ebp), %edx // das ist x
movl %edx, %eax
addl %eax, %eax
addl %edx, %eax
incl %eax // das ist Resultat
popl %ebp
ret
```
# CISC/RISC

Man kann CPUs nach der Komplexität des Befehlssatzes unterscheiden:

- CISC: *complex* instruction set computer
- RISC: *reduced* instruction set computer

## CISC: *complex* instruction set

• alle Operanden sind frei adressierbar, direkt und indirekt

```
m \in [123] := m \in [m \in [400] + 10] \times 18
```
- Programme sind kürzer (weniger Befehle drücken mehr aus)
- Ausführung eines Befehls dauert (evtl.) lange,
- Entwurf und Herstellung der CPU ist kompliziert

#### RISC: *reduced* instruction set

- nur einfache Transportbefehle (Register  $\leftrightarrow$  Hauptspeicher)
- Operanden für Rechenbefehle nur in Registern
- Programme länger (mehr Befehle benötigt)
- Befehlsausführung schneller
- CPU-Entwurf und -Herstellung einfacher

## Historische Entwicklung

- Speicher war teuer  $\rightarrow$  Programme sollen kurz sein  $\rightarrow$  komplexe Befehle (CISC), Beispiel VAX, Pentium II
- CISC-CPU-Herstellung war teuer, Speicher wurde billiger  $\rightarrow$  einfache Befehle (RISC), Beispiel: Sparc
- heute: Herstellen komplizierter Schaltkreise ist möglich  $\rightarrow$  Mischformen (CISC/RISC)

Siehe *RISC vs. CISC, the Post-RISC-Era*, ars technica 4/99, [http://arstechnica.](http://arstechnica.com/cpu/4q99/risc-cisc/rvc-1.html) [com/cpu/4q99/risc-cisc/rvc-1.html](http://arstechnica.com/cpu/4q99/risc-cisc/rvc-1.html)

# 3 Maschinenzahlen

## Darstellung und Verarbeitung von Zahlen

Information wird binär repräsentiert, kleinste Einheit: 1 Bit (Strom oder kein Strom, 0 V oder 5 V, Ladung oder keine Ladung)

alles weitere daraus zusammengesetzt, z. B. ganze Zahlen im Binärsystem:  $110101_2 = 1 \cdot 2^5 + 1 \cdot 2^4 + 0 \cdot 2^3 + 1 \cdot 2^2 + 0 \cdot 2^1 + 1 \cdot 2^0 = 32 + 16 + 4 + 1 = (53)_{10}$ jede natürliche Zahl besitzt genau eine solche Darstellung.

## Von Zahlen zu Bitfolgen

```
static int width = 8; // zum Beispiel
static boolean [] encode (int x) {
    boolean result [] = new boolean [width];for (int i=0; i<width; i++) {
        if ( 0 = x \div 2 ) {
            result [i] = false;
```

```
} else {
            result [i] = true;}
        x = x / 2; // wird abgerundet
    }
   return result;
}
```
# Von Bitfolgen zu Zahlen

```
static int width = 8; // zum Beispiel
static int decode (boolean [] x) {
    int accu = 0;for (int i=width-1; i>=0; i--) {
        accu *= 2;if (x[i]) {
           accu +f;
        }
    }
    return accu;
}
```
# **Binäre Addition**

Addition von zwei Binärzahlen (mit Übertrag) wie üblich.

13 1 1 0 1 + 25 1 1 0 0 1 ------------------

> Realisierung in Hardware (ALU) durch Folge von Addierschaltkreisen. diese bestehen aus (jeweils wenigen) Transistoren

## Negative Zahlen, binäre Subtraktion

Zur Darstellung negativer ganzer Zahlen bei fixierter Bitbreite benutzt man das *Zweierkomplement*:

Beispiel: 8 bit

 $C(13) = 2^8 - 13 = 243 = (11110011)_2$ 

Man erhält das Zweierkomplement  $C(x)$  einer Binärzahl x, indem man das Einerkomplement bestimmt (für alle Bits  $0 \leftrightarrow 1$ ) und dann um 1 erhöht. (Beispiel  $C(13)$ )

 $Zahl < 0 \iff höchstes Bit = 1$ Darstellbarer Zahlhbereich:  $-128 = -2^7 \le x \le 2^7 - 1 = +127$ 

Subtraktion:  $x - y = x + C(y)$  (Überlauf ignorieren) (Beispiel: 23 − 13)

## Kleine ganze Zahlen sind zuwenig

exakte Binärdarstellung ist geeignet für (kleine) ganze Zahlen, aber nicht für

- *sehr große* Zahlen
- nicht ganze (gebrochene oder reelle) Zahlen

Diese kommen praktisch vor, und man möchte mit ihnen wenigstens näherungsweise rechnen.

## Gleitkomma-Zahlen

Teile Zahl x in Mantisse m und Exponent e, so daß  $x = m \cdot 2^e$ .

Normierung:  $1 \leq m < 2$ 

 $10^6 = 2^{19} + 2^{18} + 2^{17} + 2^{16} + 2^{14} + 2^9 + 2^6 = (1111010000100100000)_2 \approx (1.11101)_2$  $2^{19}$ 

 $(13.5)_{10} = 27/2 = 27/16 \cdot 8 = (1.1011)_2 \cdot 2^3$ 

- Mantisse und Exponent haben je ein Vorzeichen (Darstellung im Zweierkomplement)
- Trick: wegen der Normierung ist das höchste Bit der Mantisse  $= 1$ , könnte also weggelassen werden (? 0)

#### Gleitkomma-Normen

genormt in IEEE 754, verfugbar (u. a.) in Java ¨

- 24 bit für Mantisse, 8 bit für Exponent (*float*),
- 53 bit für Mantisse, 11 bit für Exponent (*double*)

Welches ist größte darstellbare Zahl? zweitgrößte? kleinste positive darstellbare Zahl? zweitkleinste?

(Wo sind die Bits für die Vorzeichen?)

David Goldberg: *What Every Computer Scientist Should Know About Floating-Point Arithmetic*, [http://docs.sun.com/source/806-3568/ncg](http://docs.sun.com/source/806-3568/ncg_goldberg.html)\_goldberg.html

# Gleitkomma-Zahlen in Java

float  $x = 7.9$ ; double  $y = 2.4e17$ ; // bedeutet  $2.4 \times 10^217$ 

- Typen sind float und double
- Mantisse hat einen Dezimalpunkt
- $\bullet$  oder es folgt ein Exponent (mit  $\in$  oder  $E$ )
- Mantisse und Exponent können Vorzeichen  $+$ ,  $-$  besitzen

## Darstellbare Zahlen

- ein Format kann eine endliche Menge rationaler Zahlen darstellen
- es gibt rationale Zahlen, die nicht exakt darstellbar sind, Beispiele: 1/3, 0.2
- sehr große und sehr kleine Zahlen sind nicht darstellbar  $(\ddot{U}$ berlauf, *overflow*, Exponent zu groß) Beispiele:  $10^{10^{10}}$ ,  $-10^{10^{10}}$
- Zahlen sehr nahe bei 0 sind nicht darstellbar ( Unterlauf", *underflow*, Exponent zu klein) " Beispiele:  $10^{-1234567}$ ,  $-10^{-1234567}$

#### Rechenfehler

Da Nachkommastellen (in der Mantisse) abgeschnitten werden, treten Rundungs-Fehler auf.

IEEE-Standard verlangt:

- erst exakt rechnen (notfalls mit mehr internen Stellen)
- dann auf korrekt runden (auf nächste darstellbare Zahl).

Rundungsfehler pflanzen sich fort.

1.0 / 2.0 + 1.0 / 3.0 + 1.0 / 6.0 ==> 0.9999999999999999  $1e40 - 1e5 \times 1e35$ ==> 1.2089258196146292e24

#### Abhangigkeit vom Rechenweg ¨

geschickte Umformungen vermeiden evtl. gefährlich Rundungen

```
double x = 1e+10;
double y = 1e-10;
System.out.println ((x+y)*(x-y) - x*x);
  =-> 0.0System.out.println (x*x - y*y - x*x);
 =>=> 0.0
System.out.println (x*x - x*x - y*y);
  \Rightarrow -1.0000000000000001E-20
```
#### Automatische Typ-Anpassungen

für arithmetische Operationen gilt:

wenn *wenigstens einer* der Operanden einen Gleitkomma-Typ hat, dann *ist* es eine Gleitkomma-Operation.

ggf. wird der andere Operand in Gleitkommazahl verwandelt.

System.out.println  $(2 + 1 / 7)$ ; System.out.println  $(2.0 + 1 / 7)$ ; System.out.println  $(2.0 + 1.0 / 7)$ ;

#### Manuelle Typ-Verwandlungen

durch Vorsetzen des Zieltyps in Klammern:

```
System.out.println ( (double) 2 );
  =-> 2.0System.out.println ( (int) 2.7 );
  =>=> 2
```
Vor Abschneiden evtl. Runden:

```
System.out.println ( (int) Math.round (2.7) );
  ==> 3
```
# 4 Logische Schaltungen

## Wahrheitswerte und Funktionen

 $B =$  Menge der Wahrheitswerte (Java: boolean)

Java: false, true, mathematisch oft:  $\{0, 1\}$ 

jede Funktion  $f : B^k \to B$  heißt *aussagenlogische* oder *Boolesche* Funktion.

George Boole (1815–1864) veröffentlichte 1854: An investigation into the Laws of Thought, on Which are founded the Mathematical Theories of Logic and Probabilities.

[http://www-history.mcs.st-andrews.ac.uk/Mathematicians/Boo](http://www-history.mcs.st-andrews.ac.uk/Mathematicians/Boole.html)le. [html](http://www-history.mcs.st-andrews.ac.uk/Mathematicians/Boole.html)

### Wertetabellen

Für jedes  $f : B^k \to B$  ist der Definitionsbereich endlich. (Wie groß genau?) Die Funktion f kann deswegen durch eine Wertetabelle gegeben werden. Beispiele:

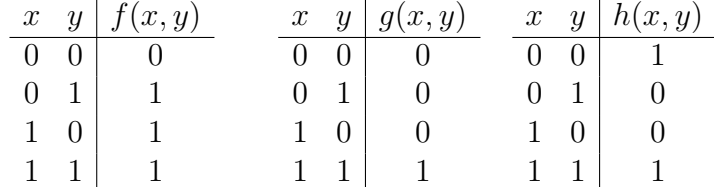

Für jedes  $k$  gibt es nur endlich viele verschiedene  $k$ -stellige Boolesche Funktionen. (Wieviele genau?)

## Wichtige Boolesche Funktionen

- nullstellig: die Konstanten false und true
- einstellig: identische Funktion, Verneinung (Nicht,  $\neg$ )

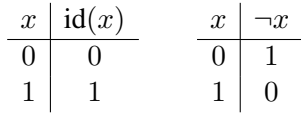

• zweistellig: Disjunktion (Alternative, Oder, ∨), Konjunktion (Und, ∧), Implikation  $(Folgerung, \rightarrow)$ 

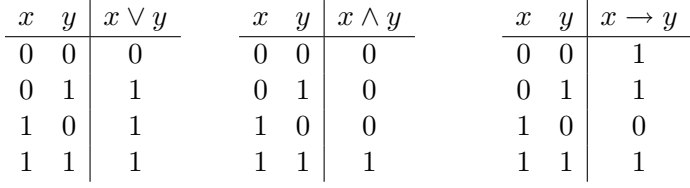

# Notation in Java

• Negation: ! x

(vgl. auch Ausrufezeichen in a != b)

- Disjunktion:  $x \mid |y|$
- Konjunktion:  $x \&& y$
- Implikation:  $x \leq y$

(das *ist* kleiner-oder-gleich bzgl. false < true)

#### Rechenregeln

Für

(false, true,∨,∧)

gelten die gleichen Rechenregeln wie für

 $(0, 1, +, \cdot)$ 

(für Zahlen). (Nennen Sie einige.)

. . . und noch weitere, z. B. das De-Morgansche Gesetz:

$$
\neg x \land \neg y = \neg(x \lor y)
$$

Augustus De Morgan (1806–1871), [http://www-history.mcs.st-andrews.](http://www-history.mcs.st-andrews.ac.uk/Mathematicians/De_Morgan.html) [ac.uk/Mathematicians/De](http://www-history.mcs.st-andrews.ac.uk/Mathematicians/De_Morgan.html) Morgan.html

#### Basis-Funktionen

Die Funktionen

- Nicht (einstellig)
- Oder (beliebig viele Stellen)

 $\text{Oder}(x_1, \ldots, x_n) = 1$  gdw. wenigstens ein  $x_i = 1$ 

• Und (beliebig viele Stellen)

 $\text{Und}(x_1, \ldots, x_n) = 1$  gdw. alle  $x_i = 1$ 

bilden eine *Basis*: man kann jede andere Boolesche Funktion durch Kombination von Nicht, Oder, Und darstellen (evtl. Autotool-Aufgabe dazu).

Beispiele:  $(x \to y) = \text{Oder}(\text{Nicht}(x), y) = \neg x \lor y$ <br>  $(x == y) = (\neg x \land \neg y) \lor (x \land y)$ .

#### Basis-Satz (Beweis-Idee)

Man stellt f als *Disjunktion* von Funktionen  $f_1, f_2, \ldots$  dar (je eine Funktion für jede 1 in der Wertetabelle von  $f$ )

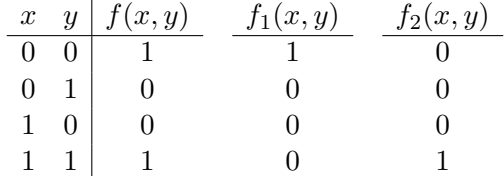

Jedes solche f<sup>i</sup> hat dann genau eine 1 in seiner Wertetabelle, kann also selbst als *Konjunktion* dargestellt werden.

$$
f_1(x, y) = \neg x \land \neg y, \quad f_2(x, y) = x \land y
$$

## Eine Basis mit einem Element

Die Funktion NAND :  $(x, y) \mapsto \neg(x \wedge y)$  bildet eine Basis.

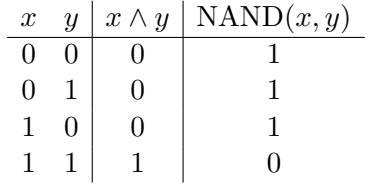

Beweis: wir können diese Funktionen darstellen:

- Nicht:  $\neg x = \text{NAND}(x, x)$
- Und:  $x \wedge y = \neg \text{NAND}(x, y)$
- Oder:  $x \vee y = \text{NAND}(\neg x, \neg y)$ .

. . . und mit dieser Basis auch alle anderen.

### nand in Hardware

Die Funktion NAND kann leicht mit drei Transistoren realisiert werden: [http://](http://www.allaboutcircuits.com/vol_4/chpt_3/6.html) [www.allaboutcircuits.com/vol](http://www.allaboutcircuits.com/vol_4/chpt_3/6.html) 4/chpt 3/6.html. man packt 4 davon in einen Schaltkreis (74F00, je nach Hersteller, z. B. [http://www.philipslogic.](http://www.philipslogic.com/products/gates/nand/) [com/products/gates/nand/](http://www.philipslogic.com/products/gates/nand/)) . . . und daraus kann man (Basis-Satz!) CPUs bauen.

Historisches zu Rechner-Prozessor-Aufbau:

- aus Einzel-Elementen (1934 Relais, 1945 Elektronenröhre, 1955 Transistor)
- (1960) aus Standard-Schaltkreisen (nand, ...)
- (ab 1970) aus Spezial-Schaltkreisen

# 5 Übung Logik

### Ubung zu Booleschen Funktionen ¨

Stellen Sie die Funktionen durch die angegebenen Operatoren dar.

- $x = (y == z)$  durch false, true, nicht, und, oder
- $x \mid |y \&& |z \text{ durch false}, \text{true}, \leq |(\text{Implikation})$
- (p == q)  $\& (q := r)$  || (p != s) durch false, true, nicht, und, oder

# 6 Speicher

#### Hauptspeicher

Mit zwei nand-Bausteinen kann man ein Bit speichern: [http://www.play-hooke](http://www.play-hookey.com/digital/rs_nand_latch.html)y. [com/digital/rs](http://www.play-hookey.com/digital/rs_nand_latch.html) nand latch.html

Das ist ein Schalt-*Werk* (= Schalt-*Netz* mit Rückführungen), es heißt Flip-Flop.

# Hauptspeicher (II)

Hauptspeicher aus Flip-Flops:

- Nachteil:
	- mehrere Transistoren pro Bit,
	- Stromfluß auch ohne Zugriff

grundsätzlich andere Technik: Ladungsspeicherung (wie in Kondensatoren).

- Vorteil:
	- nur ein Transistor pro Bit,
	- Stromfluß nur bei Zugriff,
- Nachteil:
	- wg. Ladungsverlusten regelmäßiges Lesen/Überschreiben nötig.

# Physikalische Grundlagen für Speicher

- Halbleiter-Speicher
	- statisch (Flip-Flops)
	- dynamisch (Transistor als Kondensator)
	- irreversibel (ROM)
- magnetische Speicher (Magnetband, Diskette, Festplatte)
- optische Speicher (CD, DVD)

# "Historische" Speicherprinzipien

- mechanische Speicher: (Zahnräder, Hebel: Pascal 1650, Babbage 1823, Zuse (Z1) 193?) (Lochkarte: Jaquard 1805; Lochband)
- elektromechanisch (Relais), Zuse (Z2/Z3) 1936; elektronisch (Röhren)
- magnetisch: fest: Ferritkerne, rotierend: Magnettrommeln

#### Disketten und Festplatten

Speichermedium: magnetisch beschichtete Scheibe(n) adressiert durch

- Nummer des Kopfes (der Scheibe)
- Nummer der Spur (des Zylinders)
- Nummer des Sektors

Aufgaben:

Mit welcher Geschwindigkeit bewegt sich der Kopf eine 3.5-Zoll-Platte bei 7200 U/ min relativ zur Magnetschicht?

Wie dicht liegen die Spuren nebeneinander? Die Bits?

## CD und DVD

*Prinzip*: entlang einer Spur gibt es Vertiefungen (pits) und Erhebungen (lands), bei Abtasten wird ein Laserstrahl reflektiert (land) oder nicht (pit).

Vertiefungen sind "oben", darauf ist Schutzschicht (Lack), abgetastet wird von unten.<br>CD- sit Länger 0.8 vm. Savn Akstend: 1.6 vm. CD: pit-Länge: 0.8  $\mu$ m, Spur-Abstand: 1.6  $\mu$ m

*Aufgaben*: wie lang ist die Spirale? wie schnell dreht sich die CD? wieviel Bit (pits) passen drauf?

DVD: pits und Abstand  $\approx$  halb so groß wie bei CD

DVD-9 verwendet zwei Schichten (Laser muß anders fokussiert werden, erste Schicht: innen nach außen, zweite: außen nach innen).

#### Die Speicher-Hierarchie

Ein Computer benutzt Speicher dieser Art:

- 1. CPU- und ALU-Register
- 2. Hauptspeicher
- 3. Festplatte (im Gerät)
- 4. Archiv-Speicher (extern)

dabei gilt (von oben nach unten):

- Zugriffszeit steigt,
- Größe steigt,
- Kosten (pro Bit) sinken.

## Cache

Idee: langsamen (umfangreichen, preiswerten) Speicher S beschleunigen durch (wenig) zusätzlichen, schnelleren (teureren) Speicher  $C$ 

- $C$  enthält Kopien von einigen Bereichen von  $S$
- bei jedem Zugriff auf  $S$  wird stattdessen die (schnellere) Kopie in  $C$  benutzt falls sie vorhanden ist.
- $\bullet$  ... falls nicht, wird ein länger nicht benutzter *C*-Bereich aufgegeben und mit dem jetzt aktuellen Bereich (= Daten aus der Nähe des aktuellen Zugriffs) gefüllt.

Bemerkung: obiges gilt für Lese-Zugriffe. Geschrieben wird meist auf C *und S* (writethrough)

## Zugriffsformen

- inhaltsbezogene (assoziative) Speicher:
	- in Hardware derzeit selten (Cache)
- orts-adressierter Speicher
	- wahlfreier Zugriff (random access memory, RAM)
	- sequentieller Zugriff (Magnetband, Lochband)
	- index-sequentieller Zugriff (wahlfreier Zugriff auf Blocke mit sequentiellem ¨ Inhalt) (Festplatten)

Verwaltung eines Dateisystems (Abbildung von Datei-Namen auf Block-Folge) erfolgt durch Betriebssystem.

## Speicher und Bus

Wie kommt die CPU an die Daten? Einfachster Fall:

- alle Speicherbausteine (RAM, Platte, CD) sind mit Bus verbunden
- CPU schreibt gewünschte Adresse auf Adressbus (und wartet)
- Speicher erkennt Adressbereich, holt gewünschte Daten und schreibt sie auf Datenbus
- CPU wacht auf, liest Daten vom Datenbus

OK für RAM, ansonsten nicht effizient: CPU muß auf (langsame) Speicher warten.

#### Asynchroner Datentransport

CPU könnte in der Wartezeit weiterrechnen. muß aber bemerken, wenn die Daten tatsächlich ankommen. (die Speicher-Einheit signalisiert das auf Steuer-Bus) zwei Möglichkeiten:

- CPU fragt Steuerbus regelmäßig ab (polling)
- Steuersignal unterbricht Rechnung der CPU (interrupt)

interrupts sind die bessere Lösung (keine "sinnlosen" Abfragen, Trennung von Rechnung und Datentransport),

müssen aber richtig verwaltet werden (Rechnung muß korrekt fortgesetzt werden  $\rightarrow$ Register retten) (interrupt während einer interrupt-Behandlung?)

## Direkter Speicherzugriff (DMA)

im einfachen Modell erfolgt jeder Datentransport über (Bus und) CPU, z. B. DVD  $\rightarrow$  CPU  $\rightarrow$  RAM

falls nur (große) Datenblöcke kopiert werden sollen, braucht man die CPU eigentlich nicht

z. B. DVD  $\rightarrow$  RAM

mit direct memory access (DMA) können Geräte zum Datenaustausch unabhängig von CPU den Bus benutzen

#### Andere Ein/Ausgabe-Geräte

Alle Ausführungen zu Speichern

(Adressierung, Bus, Interrupts, DMA)

gelten sinngemäß auch für die anderen (unmittelbar oder mittelbar) am Bus angeschlossenen Geräte

(Grafikkarte, Tastatur, Maus, Modem usw.)

# 7 Betriebssysteme

## Was ist ein Betriebssystem?

Literatur: HKF, Kapitel 3, S. 143 ff + ergänzend:

• William Stallings: *Betriebssysteme*, Addison-Wesley 2003

- Andrew Tanenbaum: *Moderne Betriebssysteme*, AW 200?
- Linus Torvalds, David Diamond: Just for Fun, DTV 2002

Das Betriebssystem ist die Schnittstelle zwischen Nutzer(programmen) und Computer-Hardware.

## Leistungen eines Betriebssystems

- definiert *virtuelle Maschine*,
	- d. h. systematisieren und vereinfachen den Zugriff auf Hardware
- organisiert *parallelen Zugriff* auf einzelne Betriebsmittel (Gerechtigkeit, Effizienz, Datenschutz)
- Steuerung, Protokollierung, Abrechnung der Rechnernutzung

## Zugriffe auf das Betriebssystem

- Kommando-Interpreter (shell)  $\rightarrow$  System-Prozeduren z. B. ls -l, /sbin/ifconfig
- Anwendungsprogramme  $\rightarrow$  Programmbibliothek  $\rightarrow$  System-Prozeduren z. B. lame -h foo.wav foo.mp3 liest und schreibt Dateien
- grafische Oberfläche (z. B. kde, gnome) verwaltet Anwendungsprogramme (z. B. konsole, konqueror)

## Geschichte: Einprogramm-BS

(ca. 1955–1962) eigentlich: Rechner *ohne* Betriebssystem Bediener startet *ein* Programm, das direkt auf Hardware zugreift.

- unflexibel.
- Bediener erforderlich
- schlechte Rechnerauslastung (durch Warten auf E/A)

# Geschichte: Stapel-BS

(ca. 1960–1968) eigentlich: Geburtsstunde der Betriebssysteme mehrere Programme werde unter Steuerung eines *Monitorprogramms* ausgeführt

- Monitor muß höhere Rechte als Nutzerprogramme haben
- gerechte Verteilung der Ressourcen muß organisiert (programmiert) werden
- kein Bediener erforderlich
- bessere Auslastung (während E/A anderes Programm ausführen)

## Time-Sharing-BS

(ab 1968)

Rechenzeit wird in schnellem Wechsel an mehrere Prozesse verteilt dadurch interaktiver Betrieb möglich ublich war ¨

- ein Rechner (Server)
- mehrere Nutzer (an Text-, später Grafik-)Terminals
- mehrere Prozesse pro Nutzer

## Geschichte - Zusammenfassung

- Einprogramm-Betrieb
- Stapelbetrieb
- Timesharing, Dialogbetrieb
- verteilte Systeme (mehrere Prozessoren, mehrere Rechner)

## Ziele bei BS-Entwicklung

• Erweiterbarkeit

(erreicht durch Schichten, Module)

• Portabilität

(erreicht durch weitgehend maschinenunabhangige Programmierung, meist in C) ¨

- Zuverlässigkeit, Robustheit (gegen Fehlbedienung, Hardwarefehler) (erreicht durch gestaffelte Zugriffs- und Ausfuhrungsrechte) ¨
- Kompatibilität

(erreicht durch Implementierung von genormten Schnittstellen, z. B. POSIX - portable operating system standard)

• Leistung (global und interaktiv) (erreicht durch clevere Programmierung)

## Netzkonfiguration MM-Pool

- IP-Adresse: 141.57.118.Arbeitsplatz
- Netzmaske: 255.255.255.192
- Broadcast: 141.57.118.255
- Gateway: 141.57.118.3
- Nameserver (DNS): 141.57.1.1

Prüfen mit if config, muß eth $0$  (= Ethernetkarte Nr. 0) anzeigen

Auf Rechnern 31–33 vorher manuelles Laden des Kartentreibers (= Kernel-Modul) nötig: sudo modprobe sk98lin

(sudo bedeutet: mit Superuser-Rechten)

## Welt- und Individualgeschichte

historische Entwicklung der Betriebssysteme wird beim Linux-Start "wiederholt":

- Start im Einprogramm-Betrieb
- Textmodus (Boot mitknoppix 2 lang=de verschiedene Konsolen ALT-F1, ALT-F2, ..

• grafische Oberfläche (bei knoppix: KDE und GNOME wählbar) die Textkonsolen sind trotzdem noch da (CTRL-ALT-F1 usw, zurück mit  $\text{ALT-F6}$ ) graf. Oberfläche beenden durch CTRL-ALT-DEL, wieder starten durch xinit

# 8  $Übung (KW 16)$

## Rechnen wie in grauer Vorzeit

Booten mit Option knoppix 2 ergibt Textmodus, mit Kommandointerpreter (Shell) bash

mit ALT-F1, ALT-F2 usw. zwischen virtuellen Konsolen umschalten. typische Befehle:

- Verzeichnis anzeigen: ls, ls foo, wechseln: cd foo, erzeugen: mkdir foo, löschen: rmdir foo (muß leer sein)
- Datei erzeugen/editieren: emacs foo.text (beenden mit C-x C-c)
- Datei-Art anzeigen: file foo.bar, Datei-Inhalt ausgeben: cat foo.bar, kopieren: cp, verschieben (umbennen) mv, löschen: rm

*Aufgabe*: in welcher Reihenfolge stehen die beiden Argumente bei cp und mv? Ausprobieren!

• Die meisten Programm gestatten weitere Optionen. Es gibt Hilfetexte, z. B. man date, info emacs, ls --help

*Aufgabe:* Wie kann man Datei-Großen anzeigen lassen? (Suche Antwort in der Hil- ¨ fe/manpage zu  $\text{ls.}$ )

## Grafische Oberflächen

- aus Textkonsole starten: startx (KDE ist voreingestellt)
- Aufgabe: virtuelle Bildschirme ausprobieren (auf jedem andere Anwendungen starten)
- Auflösung umschalten: Ctrl-Alt-NumPlus
- auf Textkonsole zurückschalten:  $Ctr1 Alt-Fi$ , von dort wieder zur Grafik mit: Alt-F5

• beenden mit Ctrl-Alt-Del

Aufgabe: weitere Oberflächen ausprobieren.

Beim Booten knoppix desktop=icewm, weiter Boot-Optionen mit F2, F3 Wo sind jeweils die virtuellen Bildschirme?

### Einblicke in die Arbeit des Systems

- Kommandofenster (Konsole) öffnen,
- Hardware-Info mit cat /proc/cpuinfo, lspci, usbview, gscanbus
- System-Name und -Version: uname -a

geladene Module (Treiber): /sbin/lsmod

Logmeldungen des Systems: dmesg

*Aufgabe*: einige Zeilen aus dmesg verstehen.

- aktuelle Prozesse anschauen durch ps, ps -ax, pstree (statisch)
- oder top (dynamisch verlassen mit q)

*Aufgabe*: top starten und dann einige Anwendungsprogramme ausfuhren, dabei ¨ Prozeßliste betrachten.

Welche Prozesseigenschaften werden angezeigt?

# Die Herkunft von Linux

Wiederholung der Betriebssystem-Entwicklung auch bei der Linux-Entwicklung (vgl. Torvalds: Just for Fun, S. 69)

wollte (Jan. 1991) von PC über Modem auf Uni-Rechner zugreifen. benötigt zwei gleichzeitig laufende Prozesse:

- vom Modem lesen und auf Bildschirm schreiben
- von Tastatur lesen und ins Modem schreiben

Verwaltung dafür *ist* bereits eine Art Betriebssystem.

# Linux wird zu einem "echten" BS

sobald diese (POSIX-)Funktionen implementiert waren:

- Prozeßverwaltung (Speicherzuteilung, Kommunikation)
- Gerätezugriff (z. B. Modem, Bildschirm, Tastatur)
- Dateisystem (zunächst übernommen von Minix),

(Oktober 1991, Version 0.02) konnte man UNIX-Anwendungs-Programme auf Linux (kompilieren und) ausführen:

Shell (bash), Editor (vi, emacs), Compiler (gcc).

# kurze Geschichte von UNIX

- Ken Thompson 1968, mit Dennis Ritchie: C verbessertes, vereinfachtes MULTICS für pdp7/11
- Richard Stallman ca. 1984: GNU (GNU's not UNIX) freie Re-Implementierung/Verbesserung von UNIX
- Andrew Tanenbaum 198?: Minix (für PCs) Ergänzung seiner Lehrbücher über Betriebssysteme
- Linus Torvalds ab 1991: (GNU/)Linux

Verbesserung von Minix durch Ausnutzung von neuen Prozessor-Eigenschaften (Intel 386)

## Verbreitete Betriebssysteme

- Großrechner
	- VMS (DEC/Digital)
	- IBM: OS/360 (Fred Brooks: *The Mythical Man-Month*, 1964), VM/370, OS/390, MVS
- "Klein" rechner, Personal-Computer:
	- Apple
	- DOS, Windows(3, 95, 98, NT, XP), OS/2
	- UNIX-Varianten ((Free-)BSD, GNU-Mach, NeXT, Darwin, GNU/Linux)

*Vorsicht*: jedes hat seinen Sinn (historisch und aktuell), es gibt hier kein *Gut* und *Böse*.

# 9 Dateisysteme

## Dateisysteme

Wdhlg: auf der Festplatte stehen Bits, *physisch* gruppiert in Spuren, Sektoren, Schichten.

man möchte die Bits aber *logisch* gruppieren, sie sollen eine Sammlung von *Daten* darstellen = eine *Datei*.

Eine Sammlung von Dateien wird durch ein *Dateisystem* verwaltet.

# Designziele (allgemein)

(nach Stallings: Betriebssysteme, 12. 1. 2.)

- soll Arbeit des Nutzers mit Dateien ermöglichen
- soll Gültigkeit der Datei-Inhalte gewährleisten
- soll Leistung optimieren:
	- aus Systemsicht: hoher Gesamtdurchsatz
	- aus Nutzersicht: kurze Antwortzeiten
- soll verschiedene Speichermedien unterstützen
- soll standardisierte Schnittstellen besitzen
- soll in Mehrnutzer-Systemen die Datei-Operationen mehrere Nutzer koordinieren

## Designziele (aus Nutzersicht)

(nach Stallings: Betriebssysteme, 12. 1. 2.) Jeder Benutzer muß/sollte können:

- Dateien erstellen, löschen, lesen, ändern
- kontrolliert auf fremde Dateien zugreifen
- Zugriffsrechte der eigenen Dateien (gegenüber Fremden) festlegen
- Form und Struktur der Dateien frei wählen
- Dateien sichern und wiederherstellen
- auf Dateien über (selbst gewählte, symbolische) Namen zugreifen

### UNIX: index-sequentielle Dateien

- die kleinste *logische* Datengruppe ist ein *Block* (z. B. 1 kByte, die hintereinander auf einer Spur stehen — sequentielle Anordnung)
- Eine Datei besteht aus mehreren Blöcken, diese bilden eine Baumstruktur (innere Knoten: Indexblöcke, Blätter: Datenblöcke)
- für kurze Dateien soll wenig Zusatz-Verwaltung stattfinden: benutzt abgestufte Index-Höhe (0 bis 3)

## Freispeicher-Verwaltung

- bei Bedarf muß das System sehr schnell einen freien Block finden:
- anstatt dann erst einen zu suchen, werden freie Blöcke vorher zu verketteter Liste verbunden

(beim Formatieren des Datenträgers)

• diese Freiliste ist immer aktuell zu halten (Blöcke aus gelöschten Dateien wieder dort einfügen)

# Datei-Informationen (inodes)

zu jeder Datei (= Gruppe von Blöcken) gibt es genau eine *inode* (Informations-Knoten). Dort steht:

- Dateimodus
	- Art: gewohnlich/Verzeichnis/Speziell/Pipe ¨
	- Rechte: Lesen/Schreiben/Ausführen für Besitzer/Gruppe/Welt erlaubt?
- Besitzer-ID (Nutzer, Gruppe)
- Dateigröße
- Block- bzw. Indexblock-Adressen
- Datum des letzten Zugriffs/der letzen Änderung der Datei/der Inode

#### Namen, Verzeichnisse

- Jede Datei gehört zu einem Verzeichnis (directory).
- Ein Verzeichnis ist selbst eine Datei, die eine Listen von Datei-Verweisen (Paare von Dateiname und Inode-Adresse) enthält.
- Jedes Verzeichnis enthält wenigstens diese zwei Verweise:
	- Name . auf sich selbst
	- Name .. auf ubergeordnetes Verzeichnis (parent) ¨
- Das oberste Verzeichnis im gesamten System ist / (root).

### Absolute und relative Pfade

- Eine Folge von jeweils direkt untergeordneten Verzeichnisnamen heißt *Pfad*
- Verzeichnisnamen werden voneinander und vom Dateinamen durch / (slash) getrennt.

/home/waldmann/edu/ss04/informatik/folien/acht/dir.tex

- Ein Pfad, der mit / beginnt, heißt *absoluter* Pfad (beginnt bei root)
- alle anderen *relative* Pfade
	- $(relativ zu . = aktuelles Verzeichnis)$

```
Beispiel: ../../programme/dining/Philo.java
```
## Ausführung von Programmen

ausfuhrbare Programmdateien enthalten ¨

- Maschinencode
- oder Skripte (Shell-Befehle)

Wenn man in der Shell prog arg1 arg2 .. eingibt, dann wird die erste ausführbare Datei mit Name prog in den Verzeichnissen des aktuellen PATH benutzt

```
echo $PATH
  /usr/local/bin:/usr/bin:/usr/X11R6/bin:/bin:/usr/games:
which emacs
  /usr/bin/emacs
emacs foo.java # ==> /usr/bin/emacs foo.java
```
#### Rechte-Verwaltung

- In einem UNIX-System gibt es
	- verschiedene *Nutzer* (siehe /etc/passwd)
	- und verschiedene *Gruppen* (siehe /etc/group)
- Jeder Nutzer gehört zu einer (oder mehreren) Gruppen. Jede Datei gehört zu genau einem Nutzer und genau einer Gruppe.
- Jede Datei hat neun verschiedene Zugriffsrechte:
	- Lesen/Schreiben/Ausführen ( $\Gamma$  ead/ $\overline{w}$  rite/e $\overline{x}$  ecute)
	- für Besitzer/Gruppenmitglieder/andere  $(\sqrt{u} \, \text{ser}/\sqrt{g} \, \text{roup}/\sqrt{o} \, \text{ther})$

## Rechte (Dateien und Prozesse)

- Jeder Prozeß, der von einem Nutzer gestartet wird, erbt dessen Rechte für Datei-Operationen.
- Die meisten Dateien sind für alle lesbar, aber nur für Besitzer schreibbar.
- Die Systemdateien sind nur für den Administrator (root) schreibbar.
- Damit kann ein korrekt installiertes und laufendes System allein durch Nutzereinwirkung eigentlich nicht kaputtgehen.
- Man sollte nur in Ausnahmefällen mit root-Rechten arbeiten (zum Konfigurieren des Systems, Installieren neuer Pakete).

## Standard-Verzeichnisse

```
/etc # Config-Dateien
/usr # Standard-System
/usr/bin # Programme
/usr/man # Man-Pages (Dokumentation)
/usr/local # Erweiterungen
/usr/local/bin # Programme
/var # Logdateien
/tmp # temporär
/home # Nutzerbereiche
```
In einem stabilen System brauchen nur die letzten drei (/var, /tmp, /home) schreibbar zu sein

(andere können auf Read-Only-Partitionen stehen)

## Partitionen, mounts

• Bereiche von Festplatten heißen *Partitionen* und können in ein Dateisystem ein*gehangt ¨* (gemountet) werden

```
/dev/hda6 on / type ext3 (rw)
/dev/hda1 on /media/c type ntfs (rw,noexec,nosuid,nodev,umask=0660)
/dev/hda5 on /media/e type vfat (rw,noexec,nosuid,nodev,umask=0660)
proc on /proc type proc (rw)
```
- Dabei können auf einzelnen Partitionen unterschiedliche Dateisysteme verwendet werden (siehe Beispiel)
- Das funktioniert auch für Netzwerk-Dateisysteme, RAM-Disks, CD-ROMs (siehe knoppix).

In Unix gilt: *alles ist eine Datei*.

## Spezielle Dateien

• . . . alles ist eine Datei: auch Hardware!

Geräte(treiber) werden auch über Dateien angesprochen

(Festplatte /dev/hda, Brenner /dev/dvdrecorder, Soundkarte /dev/dsp, Maus /dev/usb/mouse0)

- ... auch Software: System-Informationen stehen im virtuellen /proc-Filesystem
- ergibt gewaltige Vereinfachungen und Einsparungen bei der Benutzung und Programmierung (seit 1970!)
- unter anderem darauf bezieht sich der Spruch:

*Those who do not know UNIX are doomed to re-invent it — poorly.*

# 10 UNIX-Dateisystem (Übung)

# File-Operationen

- Erstellen: z. B. durch Editieren: emacs *name* Textdatei ausgeben: cat *name* Löschen (remove): rm *name* Kopieren (copy): cp *quelle ziel* Verschieben (move): mv *quelle ziel*
- Verzeichnisinhalt (list): ls, ls *name*, auch versteckte Dateien anzeigen (all):  $\text{ls}$  -a ausprobieren: ls ../knoppix/./Desktop/..

## Verzeichnis-Operationen

- aktuelles Verzeichnis anzeigen (print working directory): pwd
- aktuelles Verzeichnis wechseln (change directory): cd *pfad*
- neues Verzeichnis erstellen (make directory): mkdir *pfad*
- Verzeichnis löschen (muß leer sein) (remove directory): rmdir *pfad*

## Nutzer, Gruppen, Datei-Rechte

- Welche Nutzer gibt es? less /etc/passwd (blättern vorwärts: space, rückwärts: b, verlassen: q)
- Welche Gruppen gibt es? less /etc/group
- Zu welcher Gruppe gehören Sie? groups

• Zu welchem Nutzer/Gruppe gehören die Dateien? ausführliche Datei-Angaben (long, inode):  $ls -li$ welche Bedeutung haben die Ausgaben? Vergleichen Sie mit den inode-Bestandteilen (Vorlesung).

ls -li . ls -li /cdrom  $ls$   $-li$  /

## Spezielle Dateien: Links (Verknüpfungen)

• hard link:

```
ln quelle ziel
```
erzeugt einen neuen Verzeichnis-Eintrag *ziel*, der auf die gleiche inode wie *quelle* zeigt.

überprüfen (inodes anzeigen) mit:  $ls -il$ 

• soft link:

```
ln -s quelle ziel
```
erzeugt Verzeichniseintrag *ziel* und neue inode, die als "link" markiert ist und den<br>Namen *suelle* enthält Namen *quelle* enthält.

überprüfen mit  $ls -il$ 

# 11 Dateiarbeit unter Java

```
Die Klasse File
```
liefert Abstraktion für Datei/Verzeichnis-Namen:  $Pfad = [Präfix]$  (Dir Sep)<sup>\*</sup> Name

- Unix: Präfix =  $/$ , Sep =  $/$
- Windows: Präfix =  $\mathbb{A}:$  usw., Sep =  $\setminus$

```
class File {
    File (String path);
   File (File parent, String child);
    String getName ();
   File getParentFile ();
}
```
#### System-unabhangige Pfade ¨

Schnittstelle:

```
interface FileSystem {
    char getSeparator();
    String normalize(String path);
}
```
## Implementierung:

```
class UnixFileSystem implements FileSystem {
    char getSeparator () { return '/'; }
    String normalize(String path) { .. }
}
```
## File-Eigenschaften

```
class File { ..
   boolean exists ();
   boolean canWrite ();
   boolean canRead ();
   boolean isFile ();
   boolean isDirectory ();
    long length ();
}
```
## Datei-Inhalt lesen

Dateiinhalt ausgeben (wie Programm cat):

```
File f = new File ('Too.bar');FileReader r = new FileReader (f);int c;
while ((c = r.read ()) != -1) {
  System.out.print ((char) c);
}
```
• Zuweisung ist als Ausdruck erlaubt — hat welchen Wert?

• Datei- (Stream-)Ende durch "Zeichen"  $-1$ 

(u. a. deswegen) werden ints gelesen (nicht chars)

• Umwandlung in char durch *typecast*

## ASCII-Kodierung

american standard code for information interchange orig. 7 bit: Buchstaben, Ziffern, Zeichen.

```
waldmann@dfa:$ od -cb ascii.tex
0000000 \ b e g i n { s l i d e } { A S
      134 142 145 147 151 156 173 163 154 151 144 145 175 173 101 123
0000020 C I I - K o d i e r u n g } \n \n
      103 111 111 055 113 157 144 151 145 162 165 156 147 175 012 012
0000040 ( a m e r i c a n s t a n d a
      050 141 155 145 162 151 143 141 156 040 163 164 141 156 144 141
```
nur für lateinisches Alphabet geeignet. andere Alphabete erfordern

- andere Codes (französisch, kyrillisch)
- Unicode (mehrere Bytes pro Zeichen, chinesisch)

## Zeilenweises Arbeiten

```
File f = new File ("foobar");BufferedReader r =new BufferedReader (new FileReader (f));
int c = 0;
for (String s; (s = r. readLine ()) != null;) {
    c++;}
System.out.println (c + " lines");
```
beachte: Ende durch null Aufgabe: zusätzlich alle Zeichen zählen

## Java-Exceptions (try-catch, throws)

Ausnahme-Bedingungen, deren Behandlung woanders stattfindet (in Exception-Handler)

```
try {
.. // geschützter Block
} catch (IOException e) {
.. // Handler
}
```
Falls Exception nicht behandelt wird, muß ihre Weitergabe deklariert werden:

```
void foo ()
  throws IOException
{ .. // ungeschützter Block
}
```
## IOExceptions

- Datei existiert nicht
- Datei ist speziell
- Datei ist nicht lesbar
- Datei ist nicht schreibbar

## Ein selbst-druckendes Programm

Wie funktioniert das? (Was steht in  $int [ ] ]$  a?)

```
class Self {
   public static void main (String [] args) {
int [] [] a = \{ { 9, 83, 121, 115, ... }, ... };
        System.out.println ("class Self {");
        System.out.println (" public static void main (String [] args) {");
        System.out.print ("int [] [] a = ");
        for (int i = 0; i < a.length; i++) {
            String isep = (0 == i) ? "{ " : ", ";
            System.out.print (isep);
            for (int j = 0; j < a[i]. length; j++) {
                String jsep = (0 == j) ? "{ " : ", ";
                System.out.print (jsep + a[i][j]);
```

```
}
            System.out.println (" }");
        }
        System.out.println ("};");
        for (int i = 0; i < a.length; i++) {
            for (int j = 0; j < a[i]. length; j++) {
                System.out.print ((char) a[i][j]);
            }
            System.out.println ();
        }
    }
}
```

```
kompletter Quelltext hier: http://www.imn.htwk-leipzig.de/∼waldmann/
edu/current/informatik/programme/self/Self.java
```
Finden Sie kürzere selbstdruckende Programme? (google: self printing program)

# 12 Speicher, Prozesse

# Verwaltung des Hauptspeichers

(siehe HKF 3.2.2, S. 155ff)

Problem: im ausführbaren Programm stehen Adressen von Daten (Variablen) und (Unter-)Programmen.

• *absolute* Adressen (bereits bei Herstellung (Kompilation) des Programms) nur Einprogramm-Modus, unflexibel, Speicherverwaltung ist Handarbeit

• *relative* Adressen in kompilierten Files, bei Verbinden (link) und Laden ersetzen durch absolute Adressen

spart Re-Kompilation, trotzdem unflexibel (geladene Programme sind nicht verschieblich)

## Speicher-Verwaltung (II)

• benutze relative Adressierung *in der CPU selbst*:

jeder Speicherzugriff m[i] wird übersetzt in  $m[B + i]$ , wobei B ein CPU-Register (für Basis-Adresse) ist.

Für jedes Programm beginnt (scheinbarer) Adressbereich bei  $0, (\Rightarrow$  Programme sind verschieblich)

dabei beachten:

- Zugriff/Addition von  $B$  muß sehr schnell gehen,
- Prozeß darf  $B$  nicht ändern

(Def: *Prozeß* = laufende Instanz eines *Programms*.)

## Aufteilung des Speichers

Speicheranforderung der Prozesse ist nicht vorhersehbar, muß aber trotzdem sinnvoll und schnell benatwortet werden.

- Vergabe von zusammenhängenden Speicherbereichen (einer je Prozeß) unflexibel, ungerecht, Fragmentierung
- Vergabe von Folgen von Teilstücken (pages)

(z. B. in Intel-CPU (ab 80386) verwaltet uber page directory, page table) ¨

(das war der Anlaß für Linus Torvalds, einen Unix-Kernel für diese Prozessoren zu schreiben)

## Kernel- und User-Mode

User-Prozesse sollen von relativer und virtueller Adressierung gar nichts merken.

Dazu muß es aber einen Steuerprozeß (den *Kernel*) geben, der mit absoluten Adressen rechnet.

scharfe Trennung zwischen User-Mode und Kernel-Mode:

- User-Prozeß darf nur eigene Speicher-pages benutzen, und nicht in Kernel-Mode umschalten
- nur durch Interrupt (page fault, timer) geht CPU in Kernel-Mode

## Virtueller Speicher

- Prozesse müssen nicht immer komplett im Hauptspeicher wohnen. Selten genutzte pages kann man bei Bedarf auslagern (in swap-file).
- Bedarf entsteht, wenn ein anderer Prozeß eine page benutzen will, die *nicht* mehr in der Speicher paßt.

(Anforderung einer ausgelagerten page löst Interrupt aus.)

• Kandidaten zum Auslagern: pages, die lange nicht benutzt wurden. (Betriebssystem benutzt geeignete Markierungen der pages.)

## Prozesse

• werden erzeugt (aus parent-Prozeß heraus)

(vgl. pstree)

• laufen oder warten

(worauf könnte ein Prozeß warten?)

• enden normal oder werden abgebrochen

(wodurch?) (vgl. kill)

vgl. Grafik HKF S. 160

## Scheduling

- Das Betriebssystem verteil die CPU-Zeit auf die rechenbereiten Prozesse (d. h. die nicht auf E/A warten).
- benötigt Algorithmen zu gerechten Zuordnung.
- benutzen Prioritäten, die sich evtl. dynamisch ändern (im Laufe der Zeit von groß nach klein).

#### Aktives und passives Warten

Prozeß, der auf Eintreten einer Bedingung wartet, kann

- immer wieder nachfragen (aktives Warten, *polling*)
- *schlafen*, bis er benachrichtigt wird (passives Warten)

passives Warten ist besser, das Betriebssystem verwaltet fur jede Ressource eine Liste ¨ aller Prozesse, die darauf warten.

das ist wenig zusatzliche Arbeit, denn das Freiwerden der Ressource geschieht ja selbst ¨ auch durch einen Betriebssystem-Aufruf

## Prozeß-Kommunikation

Prozeße kommunizieren (tauschen Daten)

- mit der Außenwelt (E/A)
- untereinander

Datenaustausche erfolgt

- in gemeinsamen Speicherbereich (unsicher)
- oder (sicher) über festgelegten Kanal (pipe)

vgl. Pipe-Symbol in der Shell

typisches Problem: ausschließlicher Zugriff auf ein Betriebsmittel (z. B. Drucker, Festplatte)

# Ein- und Ausgabe-Umleitung

• im einfachsten Fall liest ein Prozeß die Eingabe von der Konsole (Eingabe-Ende: Control-D) und schreibt die Ausgabe auf die Konsole.

sort abc xxxx lkhlkj aabkj Control-D • durch < die *Eingabe* eines Prozesses von einer Datei holen (anstatt von der Konsole)

sort < foo.text

• durch > die *Ausgabe* eines Prozesses in eine Datei umleiten (anstatt auf die Konsole)

ls -l > dir.text

überprüfen mit 1s und cat

#### Prozeßkommunikation durch Pipes

alle Leerzeichen durch Zeilenschaltung ersetzen (translate)

man cat  $|$  tr " " " $\n\lambda$ n"

. . . und Zeilen sortieren:

```
man cat | tr " " \\\wedge" | sort
```
. . . dabei gleiche Zeilen nur einmal ausgeben (sort, unique)

man cat | tr  $" " \\\ n"$  | sort -u

... die Ausgabezeilen zählen (word count, lines)

man cat | tr " "  $\lceil \cdot \frac{m}{n} \rceil$  sort -u | wc -1

ergibt Anzahl verschiedener Wörter in manpage von cat

## Spezielle Dateien: Benannte Pipes

Eine Pipe ( $=$  Röhre, durch die Daten fließen) ist ein Mittel zur Prozeß-Kommunikation unter UNIX.

Ein Prozeß schreibt in die Pipe, der andere Prozeß liest aus der Pipe. Beide Prozesse sind dadurch *synchronisiert*.

Die bei | benutzten pipes sind *temporär*.

Es gibt auch *permanente* Pipes, das sind spezielle *Dateien* (d. h. sie haben eine Inode, einen Namen, usw.)

- Anlegen mit mkfifo *name*
- überprüfen mit  $ls -li$
- Schreiben Sie in die pipe: man mkfifo > *name* (Vorsicht: scheint zu verklemmen. Ist richtig so.)
- Öffnen Sie eine zweites Befehlsfenster (konsole). Lesen Sie aus der pipe: cat *name*
- Lesen Sie erneut aus der pipe

(Zweite Konsole, Vorsicht, . . . )

• Schreiben Sie erneut in die pipe. (Erste Konsole.)

# 13 Threads (KW 18)

# **Threads**

moderne Programmiersprachen gestatten "innere" Prozesse:

- Programm enthält mehrere threads (Fäden)
- aber Betriebssystem sieht nur einen Prozeß
- threads haben gemeinsame Umgebung (Klassen, Variablen)

 $\Rightarrow$  Multi-Threading in Java

# Java-Threads (I)

../programme/threads/Counter.java

# Java-Threads (II)

../programme/threads/Two.java

# Java-Exceptions (try-catch, throws)

Ausnahme-Bedingungen, deren Behandlung woanders stattfindet (in Exception-Handler)

```
try {
 .. // geschützter Block
} catch (IOException e) {
 .. // Handler
}
```
Falls Exception nicht behandelt wird, muß ihre Weitergabe deklariert werden:

```
void foo ()
  throws IOException
{ .. // ungeschützter Block
}
```
## Threads in Applets

ein Applet kann für seine Bestandteile jeweils eigene Threads verwenden. Bsp:

- ein Zähler, der von selbst nach unten zählt ( $=$  ein Thread)
- aber durch einen Click hochgesetzt werden kann
- Applet  $=$  mehrere solche Zähler/Buttons, die gleichzeitig laufen

Aufgabe: machen Sie daraus ein interessantes Spiel! (Ziel/Wertungspunkte festlegen, ausrechnen, anzeigen) Quelltexte (mit Lücken): [http://www.imn.htwk-leipzig.](http://www.imn.htwk-leipzig.de/~waldmann/edu/ss04/informatik/programme/threads/) de/∼[waldmann/edu/ss04/informatik/programme/threads/](http://www.imn.htwk-leipzig.de/~waldmann/edu/ss04/informatik/programme/threads/)

## Beispiel: Clients/Server

- ein Server (backt und verkauft Brötchen Nr.  $0, 1, 2, \ldots$ )
- mehrere Kunden (kaufen das jeweils nächste), jeder Kunde ist ein selbständiger Thread

Aufgabe: Ablauf so organisieren, daß

- jedes Brötchen auch verkauft wird
- keines mehrfach verkauft wird

## Client-Objekte (I)

```
class Customer implements Runnable {
    private String name;
   private Clerk clerk;
    private int items;
    Customer (String n, Clerk c, int i) {
        name = n; clerk = c; items = i;
    }
    ...
}
```
## Client-Objekte (II)

```
class Customer implements Runnable {
  private String name;
 private Clerk clerk;
 private int items; ...
 public void run () {
    for (int k=0; k <items; k++) {
      Util.nap ();
      int x = \text{clerk.get} ();
      System.out.println
        ("Customer " + name + " got item " + x);
    }
  }
}
```
Abwarten ...

sieben/Util.java

## Hauptprogramm

sieben/Shop.java fehlt natürlich noch der Server (Verkäufer)!

## Server-Objekt

so einfach geht es aber *nicht*: sieben/Clerk.java (ausprobieren)

## Synchronisierte Methoden

Die Server-Methode get() ist nicht *thread-safe*: Sie liefert bei gleichzeitiger Ausführung durch mehrere Threads falsche Ergebnisse.

Abhilfe (ausprobieren):

```
class Clerk { ..
    synchronized int get () { .. }
}
```
Durch synchronized kann die Methode jeweils nur einmal laufen.

In Java läuft zu jeder Zeit für jedes Objekt höchstens eine seiner synchronized-Methoden.

Damit sind Zugriffe auf Attribute abgesichert.

## Fünf Philosophen

ein klassisches Beispiel für multi-threading:

- 5 Philosophen. Jeder einzelne: denkt, wird hungrig, ißt, denkt, wird hungrig, ißt, . . .
- runder Tisch, in der Mitte ein Topf Spaghetti (wird nie alle)
- es gibt zwischen je zwei Tellern genau eine Gabel, zum Essen benötigt man beide.

Die Ressourcen (Gabeln) müssen den Clients (Philosophen) so zugeteilt werden, so *daß keiner verhungert*.

## Gefahr 1: Deadlock (Verklemmen)

- wechselseitiger Ausschluß (jede Ressource von nur einem Prozeß benutzbar)
- besitzen und warten (Prozeß besitzt bereits Ressourcen und wartet auf weitere)
- kein Ressourcenentzug (kein anderer als der Besitzer-Prozeß selbst kann die Ressource freigeben)

(beachte: bis hierher sind es sehr vernünftige Forderungen)

• Zyklisches Warten (jeder Prozeß besitzt wenigstens eine Ressource, auf die ein andere wartet)

## Gefahr 2: Unfairness (Verhungern)

Ressourcen-Zuteilung unfair =

- es gibt einen Ablauf der Ereignisse,
- bei dem wenigstens ein Prozeß nie die gewünschten Ressourcen erhält.
- (. . . weil ihm die anderen abwechselnd alles wegnehmen)

## Deadlock?

Dieser Ansatz hat Deadlock (ausprobieren):

```
class Philo {
 void run () {
    while (true) {
      System.out.println (id() + " hat Hunger");
      right.take (this);
```

```
left.take (this);
      System.out.println (id() + " ist satt");
      right.drop (this);
      left.drop (this);
} } }
```
Wie kann man das verhindern?

## Lösungen

- ein Diener läßt immer höchstens vier Philosophen am Tisch platznehmen
- der Philosoph mit Nummer 0 ist Linkshänder ( $=$  nimmt linke Gabel zuerst)

Beweisen Sie, daß damit Verklemmen und Verhungern vermieden werden!

# 14 Archivierung, Kompression, Verschlüsselung

# Uberblick ¨

Hilfsprogramme für die Arbeit mit Dateien (Datenströmen)

• Archivierung

(mehrere Dateien  $\leftrightarrow$  eine Archiv-Datei)

• Kompression

(eine Datei  $\leftrightarrow$  eine kürzere Datei)

• Verschlüsselung

(eine Datei  $\leftrightarrow$  eine "unlesbare"Datei)

#### Kompression

berechnet effizientere Darstellung unter Ausnutzung

- der inneren Struktur der Datei (Wiederholungen,. . . )
- der "äußerer Struktur" der Anwendung (Bild oder Musik)

# man unterscheidet

- verlustfreie K. (z. B. für Texte, Programme)
- verlustbehaftete K. (z. B. Bild, Musik, Film)

#### Kompression–Anforderungen

(teilweise widersprüchlich)

- hohe Kompression
- schnelle Kompression
- schnelle De-Kompression

## Verlustfreie Kompression

- zeichenweise (Kodierungen): move-to-front, Huffman
- blockweise:

Lempel-Zhiv-Welch (zip), Burrows-Wheeler (bzip2)

Beispiele:

```
zip -9 informatik.pdf.zip informatik.pdf
bzip2 -9 informatik.pdf -c > informatik.pdf.bz2
ls -l
 275766 informatik.pdf
 148264 informatik.pdf.zip
 143766 informatik.pdf.bz2
  ftp://rtfm.mit.edu/pub/usenet/news.answers/compression-faq/
```
#### Kodierungen

(ASCII ist schon eine Kodierung, die aber nichts komprimiert, da jedes Zeichen 8 bit lang ist.)

Idee:

- benutze variable Code-Länge
- häufige Zeichen bekommen kurze Codes

Probleme:

- Ende der Codewörter muß erkennbar sein
	- → benutze *Präfix*-Codes
- Häufigkeit der Zeichen ist vorher nicht bekannt
	- → benutze *dynamische* Codes

#### Codes

Ein *Code* ist eine Abbildung c von Original-Zeichen zu Folgen von Code-Zeichen (oft: Bits), die im folgenden Sinne umkehrbar ist:

es gibt *keine* Wörter  $x_1x_2...x_m \neq y_1y_2...y_n$  mit  $c(x_1)c(x_2)\cdots c(x_m) = c(y_1)c(y_2)\cdots c(y_n)$ . Beispiele:

- $A \to 00$ ,  $B \to 01$ ,  $C \to 10$ ,  $D \to 11$  ist umkehrbar
- $A \rightarrow 0, B \rightarrow 10, C \rightarrow 11, D \rightarrow 110$  ist nicht umkehrbar
- $\bullet$   $A \rightarrow 00, B \rightarrow 0011, C \rightarrow 10, D \rightarrow 01$  ist ...?
- $\bullet$   $A \rightarrow 00, B \rightarrow 001, C \rightarrow 10, D \rightarrow 01$  ist ...?

## Präfix-Codes

Eine Menge von Wörtern  $\{w_1, w_2, \ldots\}$  heißt *präfix-frei*, wenn es keine verschiedenen  $i, j$  gibt, so daß  $w_i$  ein *Präfix* (Anfangsstück) von  $w_j$  ist.

Satz: Jede präfixfreie Menge ist eine Code. Beispiele:

- $A \rightarrow 00, B \rightarrow 01, C \rightarrow 10, D \rightarrow 11$  ist ein Präfix-Code.
- $A \rightarrow 0, B \rightarrow 10, C \rightarrow 110, D \rightarrow 111$  ist ein Präfix-Code.
- $A \rightarrow 00, B \rightarrow 0011, C \rightarrow 10, D \rightarrow 01$  ist kein Präfix-Code, aber ein Code!

#### Huffman-Code

- Jeder Präfix-Code entspricht einem Binärbaum (in den Blattern stehen die Zeichen) ¨
- welches ist (bei gegebener Zeichen-Häufigkeit) der beste Präfix-Code(-Baum)?
- Lösung: Sortiere die Zeichen nach Häufigkeit, fasse jeweils die zwei seltensten zusammen

Dieser Code heißt Huffman-Code.

#### Dynamischer Huffman-Code

Nachteile des Huffman-Codes:

- keine Ein-Pass-Verarbeitung möglich (Häufigkeiten sind erst am Ende bekannt)
- Code(-Baum) muß mit übertragen werden

Ausweg:

- beginne mit angenommener Gleichverteilung  $(\rightarrow$  alle Codewörter gleich lang, z. B. ASCII)
- berechne Huffman-Code-Baum nach Lesen *jedes* Zeichens neu

## Move-To-Front

- ordne alle Zeichen in Liste  $l = [A, B, C, D, E, F]$
- wiederhole für jedes zu kodierende Zeichen  $x$ :
	- $c(x)$  = Position von x in l
	- $-$  bewege (move) x unmittelbar nach Benutzung an das linke Ende (to front) von l

(andere Zeichen rutschen nach rechts)

Vorteil:

- häufigste Zeichen weit links  $\rightarrow$  kleine Codes sind häufig  $\rightarrow$  fortsetzen mit Huffman
- Verfahren ist dynamisch

## Lempel-Ziv-Welch-Kompression (LZW)

benutzt Wörterbuch (dictionary) für wiederholte Blöcke, ersetzt diese durch ihre Nummer.

```
Wörterbuch d = ASCII (0 ... 255);
String w = " " ;for (jedes neue Zeichen x)
  if (w x ist in d)
```

```
then
  w = w x;else
  qib Code für w aus;
  schreibe w x in d;
  w = x;
```
## Lempel-Ziv (sliding window) LZ77

- kein extra Wörterbuch,
- sondern suche *aktuellen Block* in *aktuellem Fenster*
- falls gefunden, gibt (Position, Länge) aus

benutzt in arj, lha, zip, zoo

## Burrwos-Wheeler-Transformation

eine *umkehrbare* Transformation, die (im Allg.) einen viel besser komprimierbaren String erzeugt.

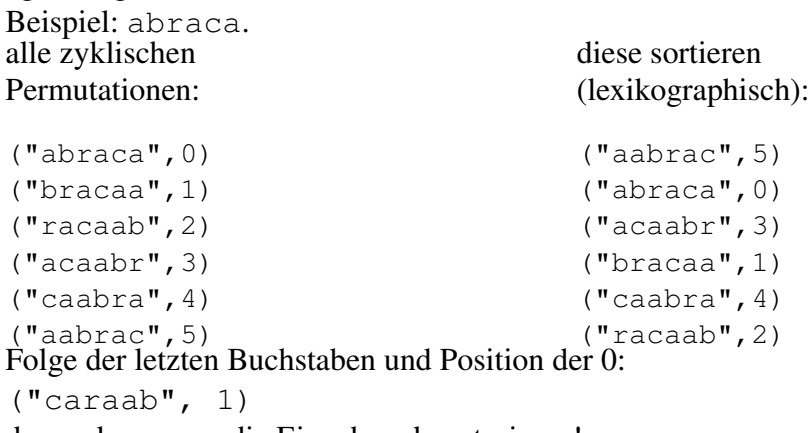

daraus kann man die Eingabe rekonstruieren!

## Burrows-Wheeler (II)

der transformierte String läßt sich besser komprimieren (z. B. mit move-to-front, Huffman)

t? Ihr dr .. ahn geneig ten Menge, .. r unbekann taeuscht, .. Glueck ge ten sang; .. ch die ers

```
talten, D .. nkende Ges ten steige .. iebe Schat
te Lieb u .. Kommt ers ten, Die f .. nde Gestal
te Widerk .. h! der ers ten, Wie i .. gt ihr wal
teh ich n .. uehn. Da s ten, die, .. nnt die Gu
teigen au .. Schatten s ten, halby .. h einer al
teigt; Me .. um mich s ten? Fuehl .. festzuhal
```

```
hheeeeaeeeehheheeeoiohiieehoeeoeddeeeuieruebftfFeeebyueeea
fiieeeeeeeereeetfekeeeeuaeaneauleaste id ur essa sus e
 oaiiiininbnerr riirr errsssnnlhmihgiigrshgflslebruhr
geggessssssnstllullssttnsrks haeisSszeaaeeseeatrlrFfmhqeehaaaalZjz
```
#### Burrows-Wheeler-Aufgabe

Das Resultat einer BW-Transformation ist

```
( "ootreeesth__bhbuttt__otti_n_oieao__sn_q"
, 36
)
```
- Setzen Sie die bzip2-Kompression weiter fort (move-to-front, dynamic huffman).
- Wie lautete die Eingabe?

## Uberblick ¨

Aspekte der Informations-Ubertragung/Speicherung: ¨

- beschränkte Kapazität  $\rightarrow$  Kompression
- fehlerhaftes Medium  $\rightarrow$  Fehler-Erkennung und -Korrektur
- öffentliches/abgehörtes Medium  $\rightarrow$  Verschlüsselung

# 15 Fehler-Erkennung und -Korrektur

## **Prüfsummen**

(vgl. Horn, Kerner, Forbrig, Band 2, Kapitel 9)

- man nimmt (etwas) *Redundanz* in Kauf, um fehlerhafte Übertragungen zu bemerken.
- Beispiel: für jedes Byte  $b_7b_6 \dots b_0$  ein zusätzliches *Paritäts-Bit p*, so daß  $b_7 + b_6 +$  $\ldots + b_0 + p \equiv 0 \mod 2$
- auch komplizierter Funktionen und mehrere Prüf-Bits werden verwendet (Beispiel: md5sum — Aufgabe: welcher Algorithmus? siehe [http://www.ietf.org/](http://www.ietf.org/rfc/rfc1321.txt?number=1321) [rfc/rfc1321.txt?number=1321](http://www.ietf.org/rfc/rfc1321.txt?number=1321))
- leicht geänderte Eingabe (in wenigen Bits)  $\rightarrow$  stark geänderte Prüfsumme

## Hamming-Abstände

Code-Wörter sind Bit-Folgen.

alle Bit-Folgen gleicher Länge bilden einen *metrischen Raum* durch die Abstandsfunktion (Hamming distance)

$$
dist(u, v) := |\{i : u_i \neq v_i\}|
$$

( = Anzahl der Positionen, an denen sich die Werte (Bits) unterscheiden).

(formuliere und beweise die Dreiecks-Ungleichung)

Richard Wesley Hamming (1915 – 1998) [http://www-groups.dcs.st-andre](http://www-groups.dcs.st-andrews.ac.uk/~history/Mathematicians/Hamming.html)ws. ac.uk/∼[history/Mathematicians/Hamming.html](http://www-groups.dcs.st-andrews.ac.uk/~history/Mathematicians/Hamming.html)

## Abstände und Codes

die Hamming-Weite einer Menge  $M$  von Codewörtern ist

$$
dist(M) = \min\{dist(u, v) : u \in M, v \in M, u \neq v\}
$$

(der kleinste Abstand zwischen zwei Wortern) ¨

Beispiel: dist $\{110, 101, 011\} = 2$ .

Finde möglichst viele Code-Wörter der Länge l mit Weite  $\geq w!$  (Beispiel:  $l = 6, w =$ 

# 3)

## Fehler-Erkennung und -Korrektur

- Ein Code M kann k-Bit-Fehler *erkennen*, falls  $dist(M) > k$ .
- Ein Code M kann k-Bit-Fehler *korrigieren*, falls  $dist(M) > 2k$ .
- Zu empfangenem (möglicherweise verfälschtem) Codewort  $w'$  bestimmt man das nächstliegende (bzgl. dist) tatsächliche Codewort.
- Falls dist $(M) > 2k$  und höchstens k Bit falsch, dann ist dieses eindeutig bestimmt.

Wieviel Bits braucht man fur eine Codierung der Dezimalziffern, die 2-Bit-Fehler korri- ¨ gieren kann?

#### Perfektion/Redundanz: Kosten/Nutzen

keine Hardware ist vollständig perfekt (durch physikalische, chemische, thermodynamische Schwankungen)

(der technische Aufwand wächst astronomisch mit dem gewünschten Perfektheitsgrad) Beispiel: CD/DVD-Rohlinge

man verwendet deswegen Formate mit eingebauter Redundanz, damit man Hardwarefehler beim Lesen korrigieren kann.

(der dabei benotigte Extra-Platz ist viel billiger, als die Rohlinge/Brenner physikalisch ¨ zu verbessern)

vgl. *bad blocks* auf Festplatten, Fehler auf Halbleiter-Wafern, auf -Chips Aufgabe: welcher Zusatz-Aufwand (Platz) für Fehlerkorrektur auf CD-ROMs?

# 16 Kryptographie

## Verschlüsselung

für Datenübertragung über öffentliche Kanäle wird eine verschlüsselte Form der Nachricht gesendet.

- nur der Adressat soll den Inhalt der Nachricht entschlüsseln können
- der Adressat soll sicher sein, daß die empfangene Nachricht wirklich vom behaupteten Absender stammt

# Einfache Verfahren

- *Permutation* der Original-Nachricht (z. B. Wörter spiegeln)
- *Substitution* von Zeichen durch andere (z. B.  $A \rightarrow B \rightarrow C \rightarrow ...$ )

Substitutionsverfahren sind anfällig für statistische Analysen (die Häufigkeitsverteilungen der Buchstaben in natürlichen Sprachen sind gut bekannt)

## The Gold Bug

Klassisches Kryptogramm aus *Edgar Allan Poe*: The Gold Bug (1843)

```
53++!305))6*;4826)4+.)4+);806*
   ;48!8'60))85;]8*:+*8!83(88)5*!;
46 (; 88*96*?; 8) * + (; 485); 5 * ! 2: * +
   (;4956*2(5*-4)8'8*; 4069285);)6
!8)4++;1(+9;48081;8:8+1;48!85;
   4)485!528806*81(+9;48;(88;4(+?3
4;48)4+;161;:188;+?;
```
welches ist der häufigste Buchstabe (im Englischen)? der zweithäufigste? wie lautet der Text?

## Block-Substitution

gegen statistische Analysen:  $\Rightarrow$  große Blöcke (z. B. 512 Bits) benutzen

# UNIX-Passwörter

Aufgabe: Nutzer authentifizieren, aber Passwörter nirgendwo im Klartext speichern (weil das die Schwachstelle wäre).

Lösung: man wählt eine Funktion  $f$  und speichert nicht das Passwort  $P$ , sondern  $f(P)$ .

Bei Einloggen tippt der Nutzer Q, und das System berechnet  $f(Q) \stackrel{?}{=} f(P)$ .

Nachteil: gleiche Passwörter  $\rightarrow$  gleiche  $f(P)$ .

Lösung: das System würfelt  $S$  (salt), speichert  $(S, f(S, P))$ , und vergleicht mit  $f(S, Q)$ . Heutzutage ist dieses Verfahen (mit den Parametern aus den 70er Jahren) durch durch brute-force angreifbar  $\rightarrow$  Shadow-Passwörter

Schwachpunkt ist jedoch immer die Strecke von Tastatur zum Rechner (der ist evtl. weit weg): das Passwort läuft im Klartext durch das Netz  $\rightarrow$  diese Übertragung muß auch verschlüsselt werden (ssh, https)

# 17 Kryptographie mit öffentlichen Schlüsseln

## Schlüssel- Übertragung

viele Verfahren beruhen auf *geheimen* Schlüsseln:

nur wer den Schlüssel hat, kann entschlüsseln:

Schlussel muß auf anderem Weg transportiert werden (das ist dann die Schwachstelle) ¨ Ausweg sind Verfahren mit öffentlichen Schlüsseln (genauer: Paaren von zueinander passenden öffentlichen und privaten Schlüsseln — die privaten werden aber *nicht* transportiert)

## Einweg-Funktionen

f heißt Einweg-Funktion, wenn

- $\bullet$  f ist leicht zu berechnen
- $f$  ist umkehrbar
- Umkehrfunktion  $f^{-1}$  ist schwer (= praktisch gar nicht) zu berechnen ...
	- ... es sei denn, man kennt ein "Geheimnis" (key) für  $f$ .

### Öffentliche und private Schlüssel

Einweg-Funktionen für Verschlüsselung: Nachricht N, verschlüsselte Nachricht  $f(N)$ , Entschlüsselung  $f^{-1}(f(N))$ .

dazu müßte man aber den  $f$ -Schlüssel übertragen  $\rightarrow$  müßte selbst verschlüsselt werden usw. ad inf.

- Empfänger wählt (würfelt) eine Einwegfunktion  $f$  und veröffentlicht diese (= public key),
- halt aber ihren Schlüssel geheim  $($  = private key).
- D. h. nur er kann  $f^{-1}$  berechnen.
- Absender berechnet  $f(N)$  und schickt an Empfänger.

# Etwas Zahlentheoretie

- Beobachtung: wenn  $n = p \cdot q$  für *große* (z. b.  $\approx 10^{100}$ ) Primzahlen p, q, dann kann man  $p, q$  aus  $n$  allein praktisch nicht bestimmen.
- (Kleiner) Satz von Fermat/Euler: für  $ggT(x, n) = 1$  gilt gilt  $x^{\phi(n)} \equiv 1 \text{ mod } n$ . wobei  $\phi(n) = |F(n)|$  mit  $F(n) = \{y \mid 0 < y < n, \text{ggT}(y, n) = 1\}$ (alle Zahlen in  $\{1, 2, n-1\}$ , die zu *n* teilerfremd sind)
- Folgerung: wenn  $a \equiv 1 \mod \phi(n)$ , dann  $x^a \equiv x \pmod{n}$ . (Entschlüsselung)
- man kann  $\phi(n)$  aber nur bestimmen, wenn man p, q kennt:  $\phi(n) = \phi(p)\phi(q)$  $(p-1)(q-1)$ .

#### RSA-Verfahren

(Rivest, Shamir, Adleman)

- potentieller Empfänger wählt eine Zahl d mit ggT( $d, \phi(n)$ ) = 1 und bestimmt e mit  $de \equiv 1 \mod \phi(n)$  nach erweitertem Euklidischen Algorithmus.
- Veröffentlicht wird  $(d, n)$ , geheimer Schlüssel ist  $e$ .
- Absender der Nachricht x sendet Nachricht  $y = x^d \mod n$ .
- Empfänger berechnet  $y^e = x^{de} \equiv x^{1 + k\phi(n)} \equiv x \bmod n$ .

Standard: <http://www.faqs.org/rfcs/rfc2437.html>

### Beispiel

• Empfänger wählt Parameter:  $p = 5, q = 11, n = 55$ .  $\phi(n) = (p-1)(q-1) = 40$  $d = 7, e = -17 \equiv 23 \mod 40$ 

öffentlicher Schlüssel  $(d, n) = (7, 55)$ , geheimer Schlüssel  $e = 23$ 

- Nachricht (Klartext)  $x = 14$ , verschlüsselt  $y = x^e = 14^7 \equiv 105413504 \equiv 9 \mod 55$
- Entschlüsselung
	- $y^e = 9^{23} = 8862938119652501095929 \equiv 14 \text{ mod } 55.$

### Hilfsmittel: erweiterter Euklid

Satz: wenn  $q = ggT(a, b)$ , dann gibt es Zahlen c, d mit  $ac + bd = q$ .

```
c = 1; d = 0; e = 0; f = 1;
while (b > 0) {
   // c \star a0 + d \star b0 = a und e \star a0 + f \star b0 = bq = a / b; r = a * b; // resultat, rest
   a = b; b = r;
   e' = c - q*e; c = e; e = e';f' = d - q * f; d = f; f = f';
}
40 \div 7 = 5 \text{ R } 5 = 40 - 5 \times 7
```
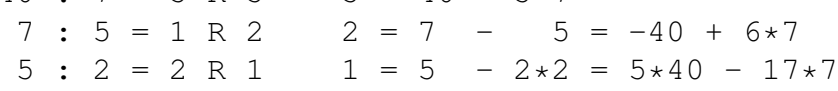

# Hilfsmittel: schnelles Potenzieren

```
int power (int b, int e) {
 int p = 1;
 while (e > 0) { // inv: b^e * p = b0 ^ e0
    if (odd (e)) { p = p * b; }
   b = b * b;e = e / 2; // abgerundet
 }
 return p;
}
  9 23 9
 81 => 26 11 234 => 14
676 \Rightarrow 16 5 224 => 4
256 \Rightarrow 36 2 4
1296 \Rightarrow 31 \qquad 1 \qquad 124 \Rightarrow 14
```
#### Sicherheit

Jeder Lauscher kennt  $y, d, n$  (aber nicht  $p, q, e$ ). Nur durch Kenntnis von  $p, q$  kann  $e$ bestimmt werden.

Verfahren ist so sicher, wie es unmöglich ist, eine große Zahl  $n$  in Primfaktoren zu zerlegen.

RSA factoring challenges [http://www.rsasecurity.com/rsalabs/node.asp?](http://www.rsasecurity.com/rsalabs/node.asp?id=2093) [id=2093](http://www.rsasecurity.com/rsalabs/node.asp?id=2093)

RSA-576 (174 Stellen) gelöst (10.000 USD) J. Franke, Bonn

```
18819881292060796383869723946165043980716356337941
73827007633564229888597152346654853190606065047430
45317388011303396716199692321205734031879550656996
221305168759307650257059
```
RSA-640 (Decimal Digits: 193) offen (20.000 USD)

```
31074182404900437213507500358885679300373460228427
27545720161948823206440518081504556346829671723286
78243791627283803341547107310850191954852900733772
4822783525742386454014691736602477652346609
```
## Primzahlgenerierung/-Test

Für RSA werden große Primzahlen  $p, q$  benötigt. Wo kommen die her? Würfeln und testen!

eine Primzahl hat keine nichttrivialen Faktoren.

Faktoren einer großen Zahl anzugeben ist schwer.

Feststellen, *ob* sie nichttriviale Faktoren hat, ist verhältnismäßig viel einfacher.

z. B. nach Satz von Fermat/Euler: wenn  $x^{n-1} \not\equiv 1 \mod n$ , dann ist *n nicht* prim. — Um Primalität zu *beweisen*, braucht man aber mehr als nur *ein*  $x^{n-1} \equiv 1 \text{ mod } n$ .

Es gibt dafür schnelle probabilistische Verfahren (und seit ca. 2 Jahren sogar ein relativ schnelles, exaktes, siehe Primes is in P: [http://www.cse.iitk.ac.in/news/](http://www.cse.iitk.ac.in/news/primality.html) [primality.html](http://www.cse.iitk.ac.in/news/primality.html))

### Mehrstufiges Vorgehen

um Geschwindigkeit zu erhöhen, wird RSA nur benutzt, um zu Beginn der Kommunikation einen Schlüssel sicher zu übertragen, für eine schneller zu berechnende Einwegfunktion.

#### Unterschriften

Wie kann Empfänger B(ob) sich davon überzeugen, daß Nachricht tatsächlich vom behaupteten Absender A(lice) stammt?

Die Rollen von d, e sind austauschbar: für Nachricht x berechnet Alice  $y = x^e \pmod{n}$ und schickt  $(x, y)$  an Bob.

Bob entschlüsselt y mit Alices öffentlichem Schlüssel d (berechnet  $y^d = x^{ed} \equiv x$  $(mod n)$ ) und vergleicht mit x.

Nur Alice war in der Lage, so eine Nachricht y herzustellen.

Tatsächlich wird  $(x, y)$  natürlich (mit Bobs öffentlichem Schlüssel) verschlüsselt.

Um Zeit zu sparen, kann Alice nicht ganz x verschlüsseln ("unterschreiben"), sondern es genügt ein guter Hashwert von  $x$  (z. B. md5sum)

### Beglaubigte Unterschriften

wie kann der Absender A prüfen, daß er tatsächlich den öffentlichen Schlüssel des Empfängers B sieht?

Ein Angreifer C könnte sich als B "verkleiden": Natürlich kommt C nicht an den geheimen Schlüssel von B, aber er kann ein neues Schlüsselpaar generieren und (z. B. auf geheimen Schlüssel von B, aber er kann ein neues Schlüsselpaar generieren und (z. B. auf einer gefälschten Webseite) behaupten, das sei von B.

Ansatz: die Schlüssel (von B) werden von einer vertrauenswürdigen dritten Person P unterschrieben. (Der Angreifer C kann keine Unterschrift von P erlangen.)

Zentraler Ansatz: eine Hierachie von Certificate Authorities

Dezentraler Ansatz (web of trust) — auf key signing parties bestätigen sich persönlich bekannte Personen die Richtigkeit ihrer Schlüssel.

#### Wirtschaft und Politik

Kryptographie ist bedeutsam:

- wirtschaftlich: sichere Transaktionen (e-business)
- (straf)rechtlich: verdeckte Vorbereitung von Straftaten

das Thema ist deswegen politisch etwas heikel (Widerspruch zw. freier Rede und Strafverfolgung)

die beste Sicherheit wird durch *Offenlegung* der Algorithmen entstehen (damit sie durch die wissenschaftliche Öffentlichkeit diskutiert werden können)

# 18 Rechnernetze

## Geschichte

• Direktverbindungen zwischen einzelnen Rechnern

- ARPA-Net ((defense) advanced research projects agency) 1969
	- fur beliebig viele Rechner beliebiger Architektur ¨
	- bei Ausfallen von Teilstrecken automatische Umleitung ¨
- Internet
	- email, news, file transfer, remote login
	- www, applets, grid computing . . .

# OSI-Referenzmodell

- 1979: ISO 7498, open systems interconnection
- definiert verschiedene Übertragungs-Schichten
- jede Schicht bietet Dienste für die jeweils nächst höhere (und für keine andere)

# OSI-Referenzmodell (I)

- Anwendungsschicht (application layer)
- Darstellungs-Schicht (presentation layer),
- Kommunikations-Steuerungs-S. (session layer),

# OSI-Referenzmodell (II)

- Transportschicht (transport layer): definiert end-to-end-Verbindungen
- Vermittlungsschicht (network layer): Bestimmung des Übertragungsweges (routing)
- Sicherungs-Schicht (data link layer): erkennt Bit-Verfälschungen, bestätigt korrekten Empfang bzw. sendet Paket erneut
- Bit-Übertragungs-Schicht (physical layer): mechanische, elektrische, optische Festlegungen

### Das Internet

- OSI-Vermittlungsschicht realisiert durch IP-Protokoll
- OSI-Transportschicht realisiert durch TCP-Protokoll

darunterliegende Schichten sind hardwarespezifisch: Ethernet, Tokenring, (Funk-LAN, ISDN)

#### Ethernet

eigentlich CSMA/CD: carrier sense, multiple access, collision detection

- multiple access: mehrere Geräte (Netzwerkkarten) auf einem *Bus*: Koaxialkabel, Twisted Pair, Glasfaser
- senden kann immer nur einer (Sender muß Kollisionen erkennen)
- hören können alle (= Empfänger muß sich "seine" Pakete selbst heraussuchen)  $\rightarrow$  ist sicherheitskritisch

#### Token Rings

- Geräte sind an Ring angeschlossen
- Informationen fließen auf Ring in *eine* Richtung
- Sende-Berechtigung (token) wird durchgereicht
- Empfänger sendet Quittung
- $\rightarrow$  bessere Auslastung, garantierte Antwortzeiten FDDI (fibre distributed data interface) realisiert 100MBit/s-Tokenring (bis 1000 Stationen, bis 200 km Länge, oft als Backbone)

## Kopplung von Netzen

physikalisch getrennte Teilnetze werden verbunden durch *Gateways* (= ein Rechner mit mehreren Netzkarten, in jedem Teilnetz eine) Beispiel: (W)LAN  $\leftrightarrow$  Rechenzentrum  $\leftrightarrow$  DFN-Standleitung Beispiel: ISDN-Router

#### IP-Adressierung: Karten

jede Netzwerkkarte hat

- eine physikalische Adresse (vom Hersteller fest eingetragen)
- eine logische Adresse (4 byte) (je nach Netz-Konfiguration)

/sbin/ifconfig eth0

Link encap:Ethernet HWaddr 00:40:F4:0C:40:83 inet addr:192.168.0.80 Bcast:192.168.0.255 Mask:255.255.255.0 inet6 addr: fe80::240:f4ff:fe0c:4083/64 Scope:Link UP BROADCAST RUNNING MULTICAST MTU:1500 Metric:1

## IP-Adressierung: Routing

Pakete, die nicht an das lokale Netz gehen, müssen an das passende Gateway geschickt werden.

/sbin/route

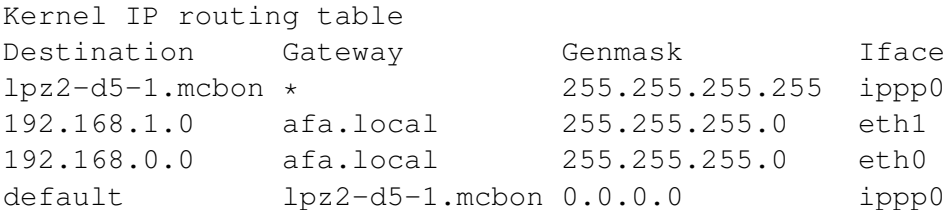

ausprobieren: traceroute

#### Adressierung: Namen

IP-Adressen sind Zahlenfolgen, aber Verwendung von Namen ist besser:

- sind leichter zu merken
- tatsächliche Adresse ist leichter zu ändern

Übersetzung von Namen in Adressen geschieht durch Nameserver

(dessen Zahlenfolge muß natürlich bekannt sein, damit man ihn überhaupt erreicht, z.

B. HTWK-Rechenzentrum: 141.57.1.1) siehe cat /etc/resolv.conf, host, dig

## Kopplung: Forwarding

(oft bei privaten Netzen, z. B. mehrere Rechner an einem ISDN-Anschluß) vom Provider her gibt es nur eine IP-Adresse, aber lokal sind es verschiedene Rechner. das Gateway muß in den ausgehenden und ankommenden Paketen die Adressen übersetzen.

## Netzwerk-Dienste

klassisch:

- telnet: liefert Text-Ein/Ausgabefenster auf entferntem Rechner
- ftp (file transfer protocol)
- smtp (simple mail transfer protocol)
- http (hypertext transfer protocol)

heutzutage mit großen Sicherheitsbedenken: Daten werden unverschlüsselt übertragen!

entsprechende verschlüsselte Dienste sind:

telnet => ssh, ftp => scp, http => https

### Das X-Window-System

für geräte-unabhängige, netzwerkfähige Grafik X-Server: verwaltet

- Tastatur- und Maus-Eingaben des Nutzers
- Grafik-Ausgaben der Programme

Programm kann entfernten X-Server benutzen:

```
kmahjongg -display foo.bar.com:0.0
```
Beispiel: UNIX-Server (Fb IMN): viele Client-Rechner, auf denen jeweils nur ein X-Server läuft, ein zentraler Server zum "wirklichen Rechnen".

ver nam, ein zeitunder server zum "wirklichen Reeinien".<br>auch für X-Window Sicherheitsbedenken (Ein- und Ausgaben unverschlüsselt), besser: ssh -X

#### **Ports**

Dienste werden realisiert über Ports (z. B. ssh benutzt Port 22, http benutzt 80)

- Server hat "offene Ports" und wartet auf Client-Anfragen
- Client öffnet selbst einen Port zum Senden der Anfrage (und Empfangen der Antwort)
- Portnummern  $< 1024$  sind *reserviert* (nur von root lesbar), größere sind *frei*

ausprobieren mit netcat, netstat

# **Firewalls**

offene Ports bieten Angriffspunkte:

Angreifer kann "bösartige" Nachrichten (Anforderungen) schicken.<br>Debei werden meist einfech alle bekennten Schwechstellen von S

Dabei werden meist einfach alle bekannten Schwachstellen von Serverprogrammen durchprobiert, z. B.

```
SuSE-FW-DROP-NEW-CONNECT IN=ippp0 OUT= MAC=
SRC=213.7.170.49 DST=213.7.214.65 LEN=48 TOS=0x00 PREC=0x00
TTL=123 ID=55650 DF PROTO=TCP SPT=3526 DPT=135 WINDOW=8760
RES=0x00 SYN URGP=0 OPT (020405B401010402)
```
nur *absolut notwendige* Ports öffnen, die anderen sperren ( $\rightarrow$  firewall) Privat-Rechner, auf dem keine Dienste angeboten werden, braucht *keine* offenen Ports

### Sicherheitslücken

wichtigste Ursachen:

- leichtsinnige oder unwissende Nutzer
	- kein Root-Password,
	- Installation und Ausfuhren von unbekannten Programmen, ¨
	- $-$  ... durch Öffnen (und Ausführen) von Email-Attachments
	- fehlende Rechte-Trennung (Nutzer  $\stackrel{?}{=}$  Root)
	- viele Ports offen, . . .
- Fehler in Server-Programmen (durch nachlässige Programmierung)

#### Buffer Overflow Attacks

in Progammiersprachen ohne Bereichsprüfungen bei Arrays und Zeigern

Beispiel: ein Server-Programm speichert eine harmlose Information (die dem Nutzer gehört) direkt neben einer kritischen:

char h [10]; char c [10];

Das Ende eines Strings wird (in C) durch ein spezielles Zeichen 0 dargestellt

Angreifer überschreibt die 0 am Ende von h und liest danach h wieder aus —

while  $(0 := h[i])$  { put  $(h[i])$ ; i++; }

sieht dabei alle Zeichen von h *und* c

### Double Dot Attack

Server speicher Nachrichten (o. ä.) in Dateien, Nutzer soll normalerweise darauf auch von außen zugreifen. z. B. /var/www/documents/start.html Angreifer kann Dateinamen ../../../etc/passwd eingeben, um kritische Dateien zu lesen:

/var/www/documents/../../../etc/passwd = /etc/passwd

## (SQL) Command Injection

- Nutzer fordert (über Web-Formular) eine Datei an,
- System speichert gewünschten Namen in String foo
- und führt dann cat \$foo aus.

Angreifer gibt "bar ; rm  $-rf *$ " ein. Dann wird cat bar ; rm  $-rf \star ausgeführt!$ Ahnlicher Angriff nicht auf Shell, sonden auf SQL-Shell ¨

### Sicherheit (Zusammenfassung)

die gezeigten Beispiele illustrieren nur das Prinzip, die tatsächlichen Angriffe sind komplizierter (aber nicht sehr!)

Siehe aktuelle Nachrichten z. B. auf <http://www.heise.de/security/> (Wiederholung:) Schwachstelle ist meist der leichtsinnige Nutzer (/Administrator)!

# 19 Zusammenfassung

# Informatik — Teilgebiete

Teilgebiete (mit Beispielen/Semester)

- theoretische Algorithmen, Datenstrukturen, Komplexitat (1.) ¨
- praktische Programmier-Konzepte, -Sprachen (z. B. OO) (1.) Betriebssysteme (2.)
- technische Rechner-Architektur, Netze (2.)
- angewandte Datenbanken (4.)

# Informatik — Definition

Gegenstand der Informatik:

- (vereinfachend:) Algorithmen
- (genauer:) . . . zur symbolischen Verarbeitung von Information

Informatik ist:

- *Wissenschaft:* Erforschen von Grundlagen, Entwickeln und Begründen von Modellen, Methoden, Werkzeugen
- *Ingenieur-Disziplin:* Auswählen und Anwenden von Modellen, Methoden, Werkzeugen

# Sprache

- Die *Methoden* der Informatik sind fachspezifisch.
- Die *Sprache* der Informatik ist die *Mathematik*.
- D. h.: Fragen, Antworten, Begründungen werden als mathematische bzw. logische Aussagen formuliert.

#### Mathematische Modelle

Algebra: betrachtet *Operationen* auf *Mengen*.

- Als Mengen: ganze Zahlen, komplexe Zahlen, Vektoren, Wahrheitswerte, Restklassen, Listen, Prozesse
- Operationen: Addition, Subtraktion, Multiplikation, Verkettung, Nacheinander-, Parallel-Ausführung

Wenn gewisse Voraussetzungen erfüllt sind, entstehen gewisse Strukturen.

Beispiel: Operation ist assoziativ  $\rightarrow$  beliebig gruppierbar, unter Beachtung der Reihenfolge.

## (Software-)System-Design-Regeln

• Aufgabentrennung schafft Strukturen:

Rechneraufbau, CPU-Aufbau, Betriebssysteme (Prozesse, Speicher, Dateien), OSI-Schichtenmodell

• Hierarchie (= Baumstruktur) verringert Komplexität

strukturiertes Programmieren (Ausdrücke, Blöcke, Methoden, Klassen, Pakete), Datenstrukturen (Bäume)

#### Autotool–Highscore-Auswertung

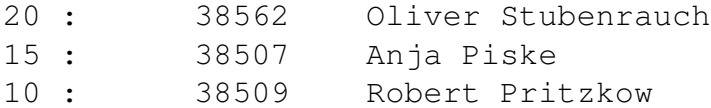

Buchpreise (Programmierung/Softwaretechnik) gesponsort von Siemens, Leipzig. Siehe auch Angebote des Sponsors für Praktika und Diplomarbeiten [http://www.](http://www.imn.htwk-leipzig.de/~waldmann/edu/diplom/) [imn.htwk-leipzig.de/](http://www.imn.htwk-leipzig.de/~waldmann/edu/diplom/)∼waldmann/edu/diplom/

## **Testfragen**

1. Was versteht man unter der von-Neumann-Architektur? Welche Rolle spielt sie a) für die Rechner-Hardware, b) für die Software (Bsp: Programmiersprache Java)?

- 2. Wodurch unterscheiden sich Steuerwerk und Rechenwerk einer CPU *funktionell*? Welche Information aus dem Rechenwerk kann die Reihenfolge der Befehlsabarbeitung beeinflussen?
- 3. Warum benutzen man im Computer meist eine Zahlendarstellung mit Basis zwei?
- 4. Wieviele Bit benötigt man wenigstens zur Speicherung eins Datums (mit fixierter Jahreszahl)?
- 5. Welche Vor- bzw. Nachteile bieten Gleitkommazahlen gegenuber exakten ganzen ¨ Zahlen?
- 6. Wonach ist der Datentyp Boolean = { false, true } benannt?
- 7. Wieviele 3-stellige Boolesche Funktionen gibt es?
- 8. Welche Gemeinsamkeite/Unterschiede gibt es beim Rechnen mit Wahrheitswerten/ ganzen Zahlen?
- 9. Welche physikalischen Prinzipien/Gesetze kann man zur Speicherung von Information ausnutzen?
- 10. Wieso verlaufen bei einer DVD-9 (zweilagig) beide Spuren in verschiedene Rich- ¨ tungen (von innen nach außen, von außen nach innen)?
- 11. Eine Speicher-Hierarchie gibt eine Kosten/Nutzen-Beziehung vor. Wie kann man diese durch Cache-Speicher beeinflussen?
- 12. warum erfolgt die Speicherung von Dateien auf Festplatten weder rein sequentiell noch rein wahlfrei?
- 13. Ist ein Mehr-Nutzer/mehr-Prozeß-Betriebssystem sinnlos fur einen Rechner, der nur ¨ von einer Person benutzt wird?
- 14. Welche Vorteile bietet ein Time-Sharing- gegenüber einem Stapel-Betriebssystem?
- 15. Warum soll ein BS robust sein? (Beispiel?)
- 16. Warum sollte man BS und grafische Oberflache voneinander trennen? ¨
- 17. Vielen modernen Prozessoren unterstutzen relative Adressierung direkt. Was bedeu- ¨ tet das? Welchen Zweck hat das?
- 18. hängen relative Adressierung und AUslagerung automatisch zusammen?
- 19. unterscheiden Sie Algorithmus, Prozeß, Sprache, Programm
- 20. wie können verschiedene Programme (Programmteile) Informationen austauschen?
- 21. Aufgabe zu 5 Philosophen (Diener laßt nur 4, nur 3 an den Tisch) ¨
- 22. Warum hat jede UNIX-Datei hat  $\geq 9$  verschiedene Zugriffsrechte?
- 23. Welche Vorteile haben Standard-Verzeichnis-Strukturen (nicht nur unter UNIX)
- 24. Durch welche sprachlichen Mittel kann der Kontrollfuß eines Java-Programms geändert werden?
- 25. Für welche Datei-Typen ist verlustbehaftete Kompression nicht akzeptabel?
- 26. Wieso gibt es keinen Code der Größe ?? mit Lönge ?? und Hamming-Abstand??
- 27. Wie kann Chiffren mit Einzelbuchstaben-Substitution angreifen?
- 28. Wieso kann man eine mit RSA veschlusselte Nachricht knacken, wenn die Faktori- ¨ sierung des Modules ( $=$  öffentlichen Schlüssels) bekannt ist?
- 29. Wie können Sie einen Geschätfspartner auf elektronischem Wege davon überzeugen, daß Sie einem Vertrag zustimmen?
- 30. Warum benutzt man für große, hochverfügbare Netze nicht das Ethernet-Prinzip? Welches dann?